UNIVERSIDADE TECNOLÓGICA FEDERAL DO PARANÁ DEPARTAMENTO ACADÊMICO DE ELÉTRICA CURSO DE ENGENHARIA ELÉTRICA

LUCAS OLDONI

# **ESTUDO E IMPLEMENTAÇÃO DE UM** *DRIVER* **PARA ACIONAMENTO DE LAMPADAS LED EM ILUMINAC¸ ˆ AO˜ RESIDENCIAL**

TRABALHO DE CONCLUSÃO DE CURSO

PATO BRANCO

2017

LUCAS OLDONI

# **ESTUDO E IMPLEMENTAC¸ AO DE UM ˜** *DRIVER* **PARA ACIONAMENTO DE LAMPADAS LED EM ILUMINAC¸ ˆ AO˜ RESIDENCIAL**

Trabalho de Conclusão de Curso de graduação, apresentado à disciplina de Trabalho de Conclusão de Curso 2, do Curso de Engenharia Elétrica da Coordenação de Engenharia Elétrica - CO-ELT - da Universidade Tecnológica Federal do Paraná - UTFPR, Câmpus Pato Branco, como requisito parcial para obtenção do título de Engenheiro Eletricista.

Orientador: Prof. Dr. Diogo Vargas

PATO BRANCO 2017

# **TERMO DE APROVAÇÃO**

O Trabalho de Conclusao de Curso intitulado ˜ **ESTUDO E IMPLEMENTAC¸ AO˜ DE UM** *DRIVER* **PARA ACIONAMENTO DE LAMPADAS LED EM ILUMINAC¸ ˆ AO RE- ˜ SIDENCIAL** do acadêmico Lucas Oldoni foi considerado APROVADO de acordo com a ata da banca examinadora **N** ◦ **170** de **2017**.

Fizeram parte da banca examinadora os professores:

**Prof. Dr. Diogo Vargas**

**Prof. Me. Cleidimar Nardi**

**Prof. Dr. Emerson Giovani Carati**

Aos meus pais, por não medirem esforços na criação, educação e incentivo aos seus filhos.

#### **AGRADECIMENTOS**

Agradeço primeiramente aos meus pais, por terem sido a base de tudo que um dia conquistei, e pilares do meu desenvolvimento pessoal. Ao professor Diogo Vargas, por sua disponibilidade, confiança, e contribuições ao longo desse trabalho. Aos demais colegas de curso e amigos, em especial ao acadêmico Otavio Augusto Gomes pela parceria e companheirismo ao longo da graduação e das gestões de Centro Acadêmico.

*"A Terceira Lei de Newton. A unica forma dos ho- ´ mens chegarem a algum lugar e deixando algo para ´ tras." ´*

(NOLAN, Christopher. Interestelar, 2014)

#### **RESUMO**

OLDONI, Lucas. **Estudo e Implementac¸ao de um ˜** *Driver* **para Acionamento de Lâmpadas LED em Iluminação Residencial**. 2017. 75 f. Trabalho de Conclusão de Curso - Curso de Engenharia Elétrica, Universidade Tecnológica Federal do Paraná. Pato Branco, 2017.

Este trabalho apresenta o estudo e a implementação de um *driver* para acionamento de lâmpadas LED com fins residenciais. Inicialmente, são definidos os conceitos básicos necessários para o estudo comparativo de lâmpadas LED com as demais formas de iluminação residencial. Em seguida, são apresentadas as possíveis técnicas de acionamento de LEDs, e são introduzidos, nesse contexto, os conversores CC-CC chaveados. O estudo é direcionado ao conversor CC-CC buck-boost, o qual promove a correção ativa de fator potência quando operado em modo de condução descontínua. O projeto do conversor é realizado para atender o ponto de operação definido para a carga de LEDs, e é validado por meio de simulações computacionais. O protótipo do *driver* é implementado em placas de circuito impresso e são comparados os resultados práticos com os de simulações.

Palavras-chave: Eletrônica de Potência, Conversor CC-CC, Buck-boost, Driver, LED.

#### **ABSTRACT**

OLDONI, Lucas. **Study and Implementation of a LED bulb driver in residential lighting**. 2017. 75 p. Final Paper - Electrical Engineering Course, Universidade Tecnológica Federal do Paraná. Pato Branco, 2016.

This work presents the study and implementation of a LED bulb driver for residencial purposes. Initially, the basic concepts necessary for the comparative study of LED lamps with the other forms of residential lighting are defined. Then, the possible techniches of LED driving are presented, and are introduced, in this context, the DC-DC switched converters. The study is directed to the DC-DC buck-boost converter, witch enables the active power factor correction when operating on discontinuous conduction mode. The converter project is performed to meet the operating point set for the LED load, and it is validated by computer simulations. The driver prototype is implemented in printed circuit boards and the practical results are compared with those of simulations.

**Keywords**: Power Electronics, DC-DC Converter, Buck-boost, Driver, LED.

# **LISTA DE FIGURAS**

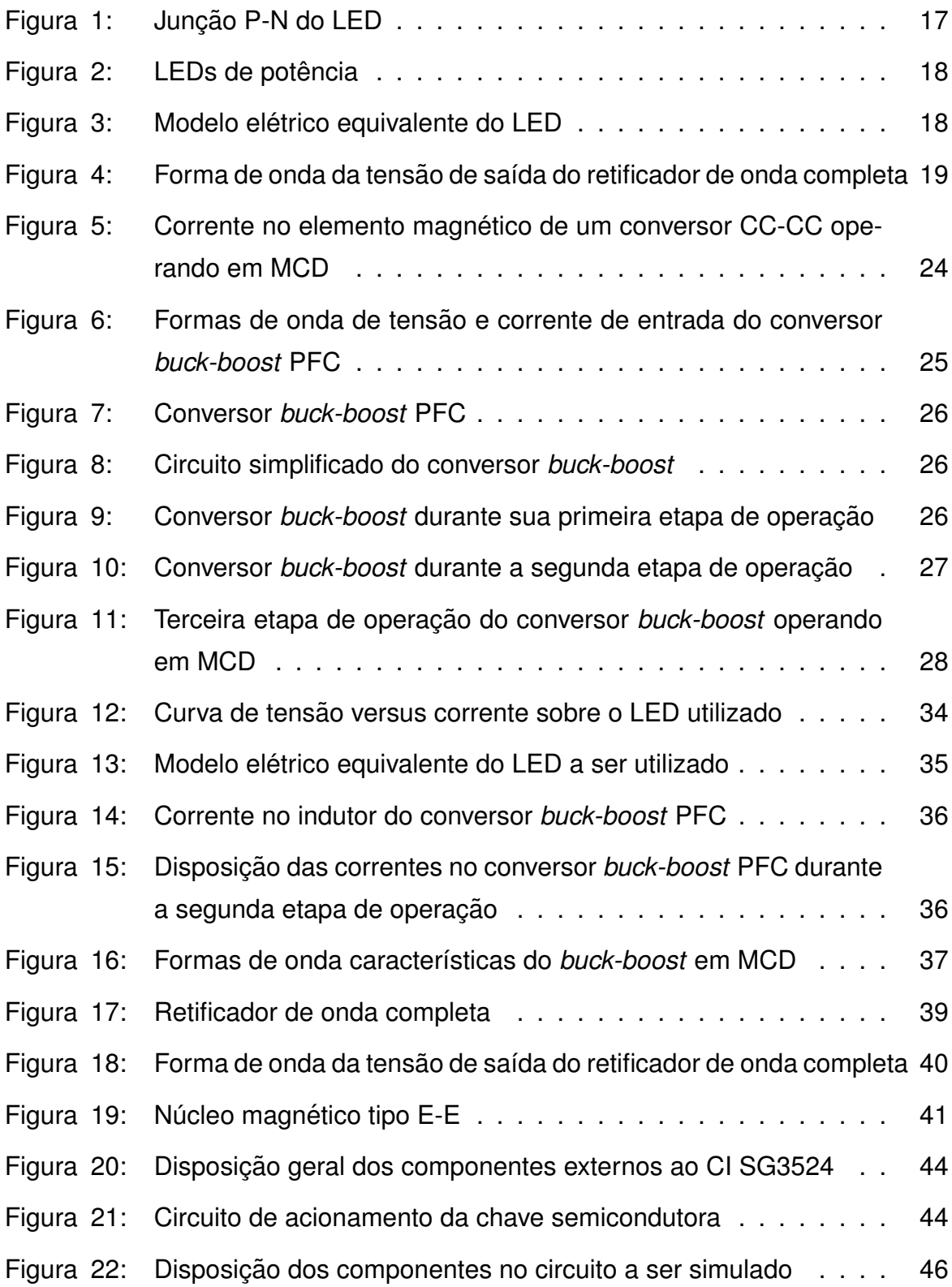

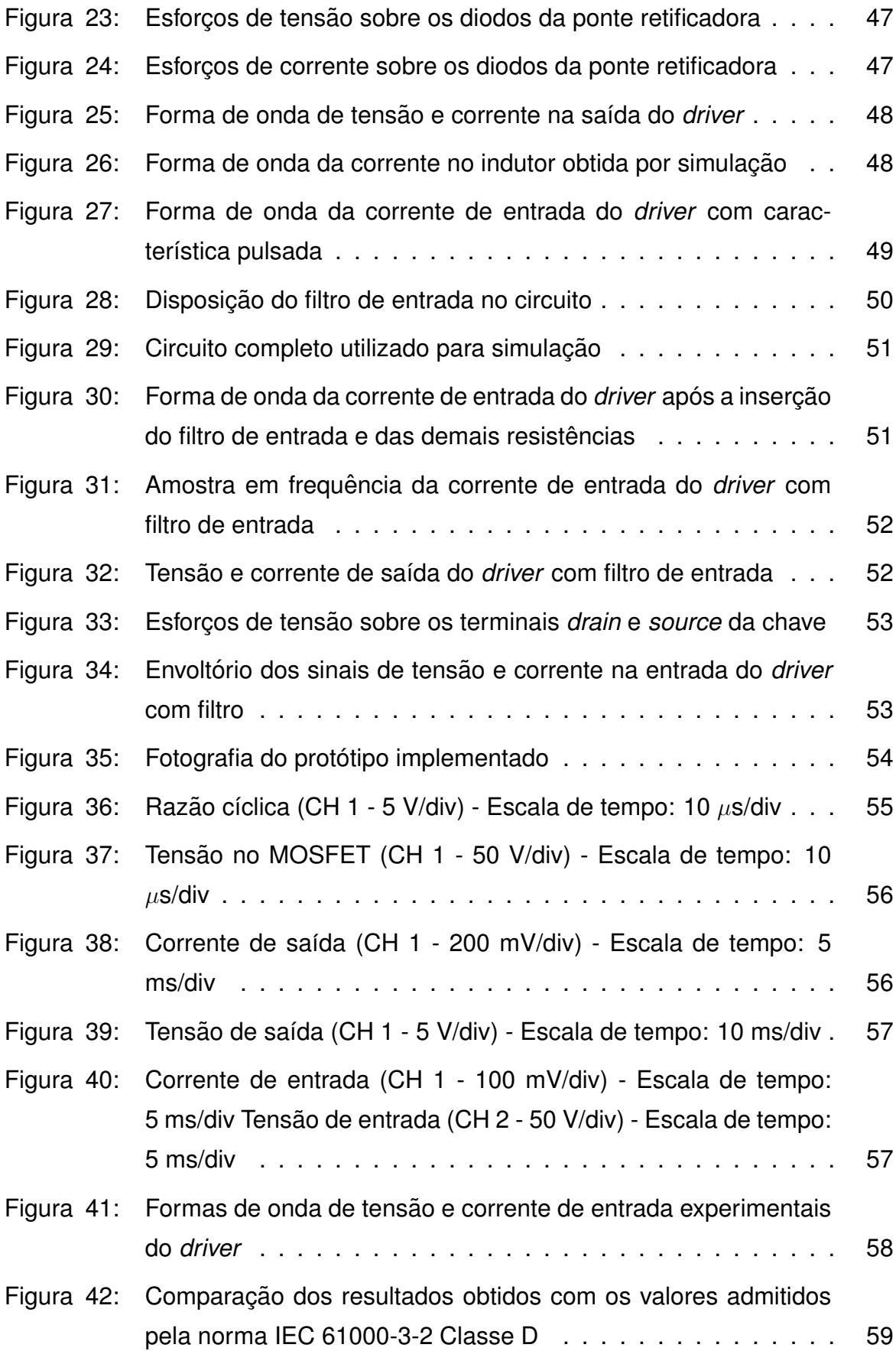

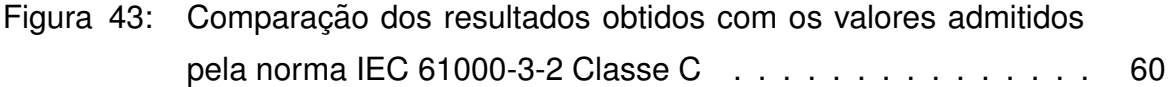

# **LISTA DE TABELAS**

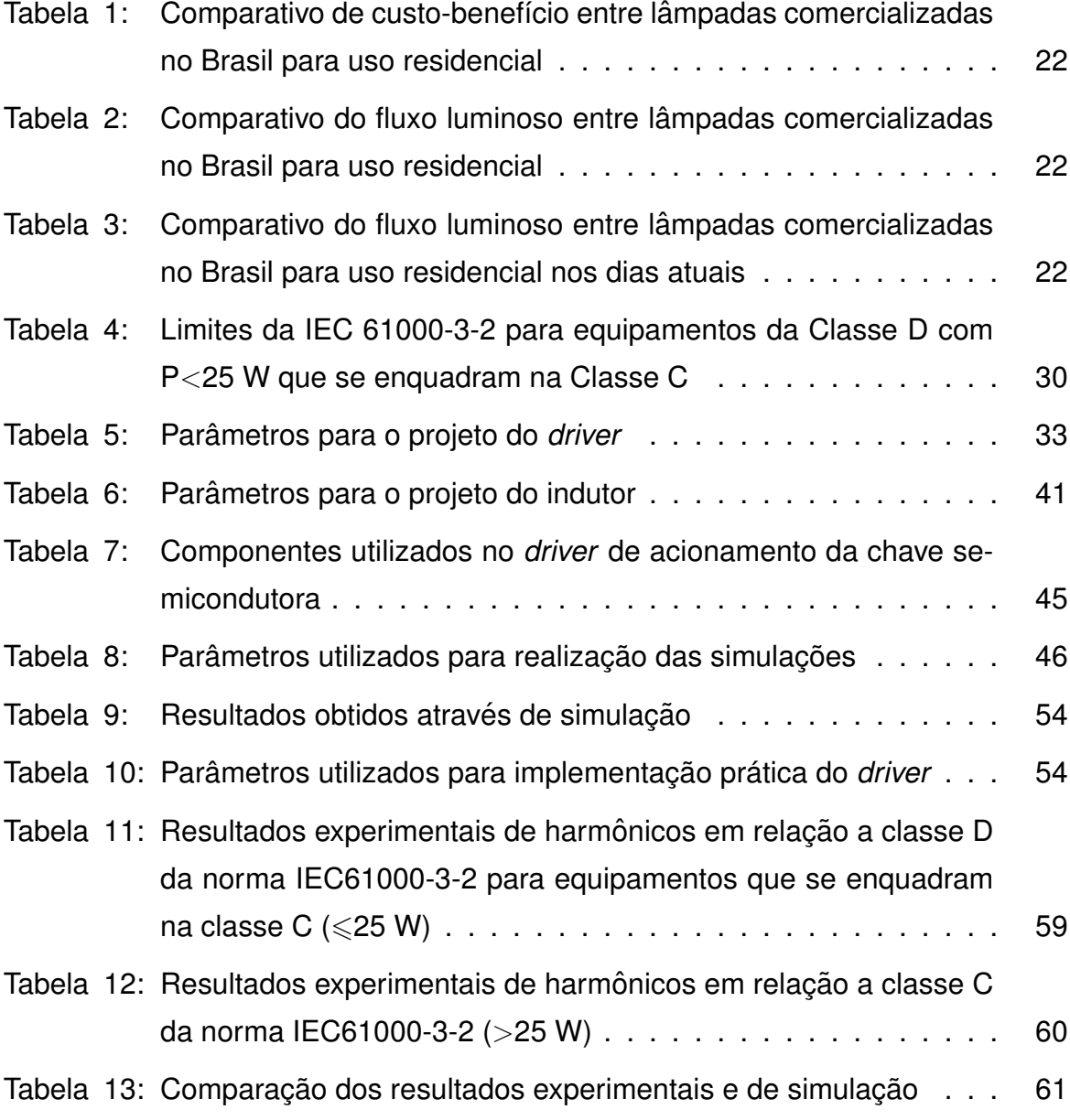

# **LISTA DE S´IMBOLOS**

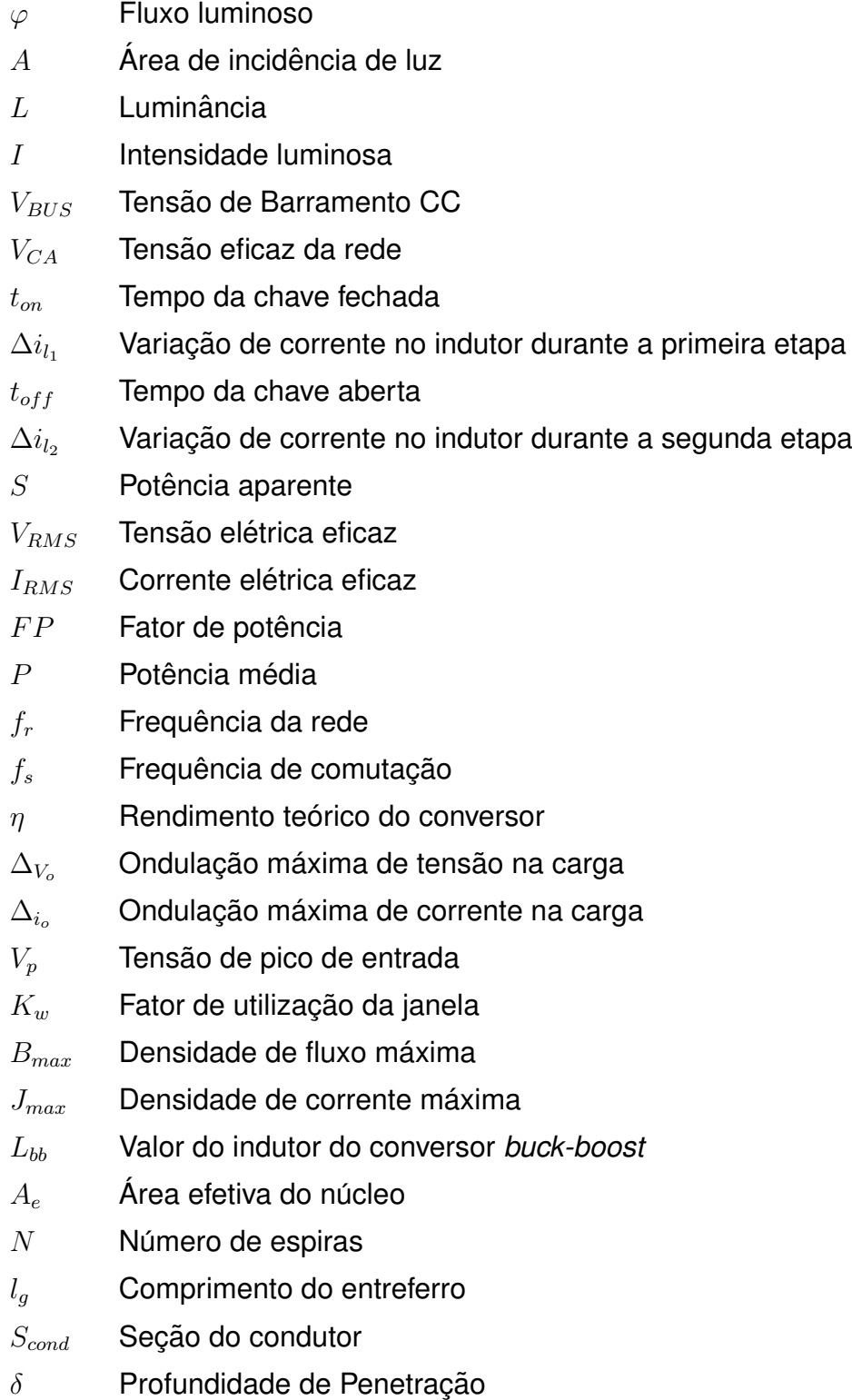

- $\rho_{fio}$  Resistividade do condutor
- $l_{espira}$  Comprimento médio de uma espira
- $R_{fio}$  Resistência do indutor
- $f_s$  Frequência de comutação
- $D_1$  Razão cíclica
- $L_{bb}$  Indutância
- $C_{bb}$  Capacitância
- $D_{bb}$  Diodo do conversor
- $D_r$  Diodos da ponte retificadora
- $R_{DS_{on}}$  Resistência da chave semicondutora
- $P<sub>o</sub>$  Potência na carga
- $I_{in<sub>rms</sub>}$  Corrente eficaz de entrada

# **SUMARIO ´**

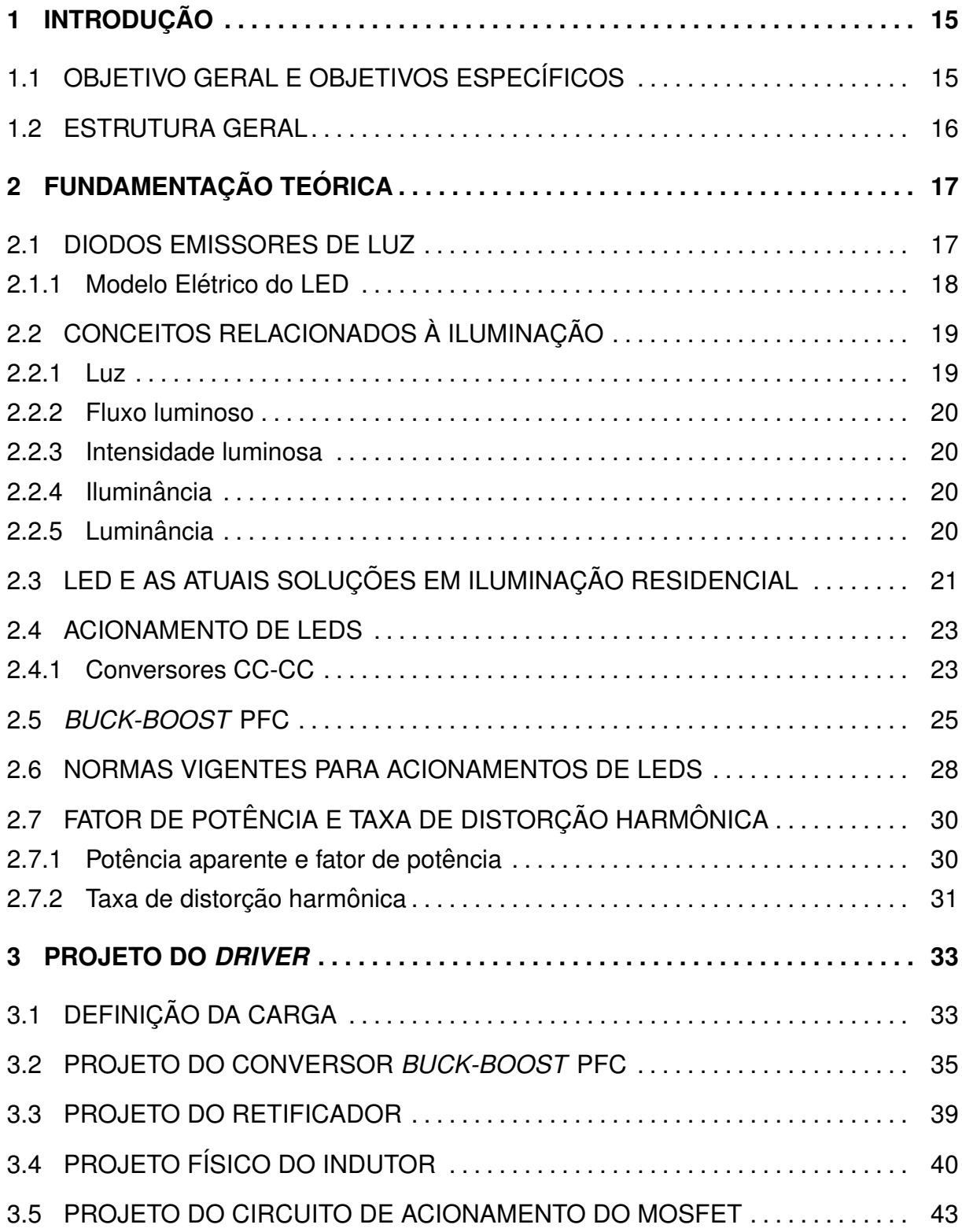

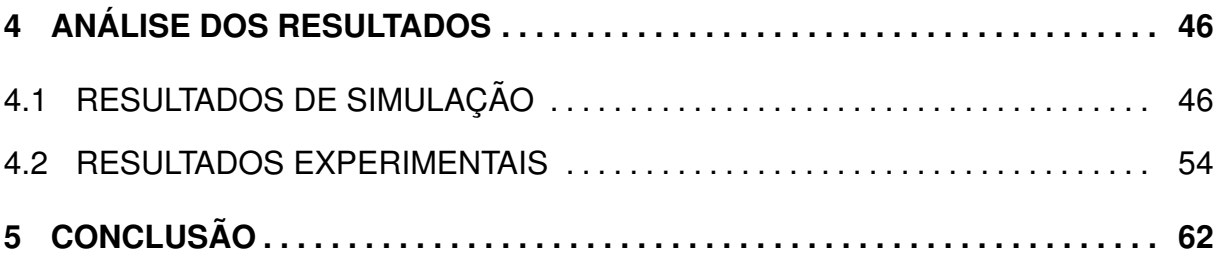

## <span id="page-16-0"></span>**1 INTRODUÇÃO**

Segundo a IEA<sup>[1](#page-16-2)</sup>, a diminuição constante no custo de lâmpadas utilizando Diodo Emissor de Luz (*Light Emitting Diode*, LED), e consequentemente do acréscimo em sua utilização, proporcionou, no ano de 2016, uma economia de cerca de 145 TWh consumidos. Mesmo que expressivo, esse valor representa menos de 1% do que poderia ser alcançado se houvesse adesão total de lâmpadas LED somente em edifícios ([IEA](#page-66-0), [2016\)](#page-66-0).

Em benefício da qualidade de vida e do maior aproveitamento energético, a utilização de LEDs em iluminação pública e residencial vem ganhando espaço no cenário mundial ([KHANH](#page-66-1), [2010\)](#page-66-1). Sua elevada vida útil, baixo consumo de energia, alta eficácia luminosa, e baixa manutenção, são fatores contribuintes para tal feito (LI [et al.](#page-66-2), [2016\)](#page-66-2).

A iluminação semicondutora tem evoluído rapidamente, e junto à ela, as técnicas e topologias utilizadas para seu acionamento. Como requer alimentação contínua, o LED necessita de um circuito específico de acionamento, sendo esse, o principal limitador de sua vida útil ([ALMEIDA](#page-65-0) et al., [2015;](#page-66-3) [CAMPONOGARA](#page-66-3), 2015; [AMO-](#page-65-1)[ROSO](#page-65-1) *et al.*, [2011;](#page-65-1) [SANTOS](#page-67-0) *et al.*, [2015\)](#page-67-0).

## <span id="page-16-1"></span>1.1 OBJETIVO GERAL E OBJETIVOS ESPECÍFICOS

O objetivo geral desse trabalho é realizar o estudo e implementação de um conversor buck-boost com Correção de Fator de Potência (Power Factor Correction, PFC) em malha aberta, a fim acionar um conjunto de lâmpadas LED com potência de 15 W para iluminação residencial.

Os objetivos específicos são:

- (i) Estudo sobre normas e recomendações técnicas para acionamento de LEDs;
- (ii) Estudo e comparação do LED com atuais soluções em iluminação residencial;
- (iii) Estudo do conversor *buck-boost* PFC;

<span id="page-16-2"></span><sup>&</sup>lt;sup>1</sup> Agência Internacional de Energia. Em inglês, International Energy Agency.

- (iv) Projeto do conversor *buck-boost* PFC ;
- (v) Projeto do retificador e *driver* de acionamento da chave;
- (vi) Implementação prática em placas de circuito impresso;
- (vii) Realizar medicões de potência ativa, aparente, fator de potência e distorcão harmônica.

#### <span id="page-17-0"></span>1.2 ESTRUTURA GERAL

O trabalho está estruturado em 5 capítulos: introdução, fundamentação teórica, projeto do *driver*, análise dos resultados e conclusão.

É realizado no Capítulo [1](#page-16-0) uma introdução do LED e suas tecnologias no cenário atual.

O Capítulo [2](#page-18-1) descreve as características do LED, os conceitos relacionados à iluminação, a contextualização do diodo emissor de luz em meio as demais formas de iluminação residencial, as formas de acionamento de LEDs, e as normas vigentes para seu acionamento.

O Capítulo [3](#page-34-1) trata do projeto do circuito *driver* utilizado nesse trabalho, o qual é subdividido no projeto do retificador, do conversor buck-boost PFC, do indutor presente no conversor, e do circuito de acionamento da chave semicondutora.

No Capítulo [4](#page-47-2) são apresentados os resultados obtidos através de simulações computacionais e por meio da implementação do protótipo em placas de circuito impresso.

Ao fim, é abordado no Capítulo [5,](#page-63-0) as conclusões pertinentes ao trabalho, onde constam também, sugestões para os trabalhos futuros.

#### <span id="page-18-1"></span>**2 FUNDAMENTAC¸ AO TE ˜ ORICA ´**

O presente capítulo tem o objetivo de realizar a introdução dos assuntos que serão abordados por esse trabalho de conclusão de curso. Primeiramente, é realizado um estudo sobre o LED e suas não idealidades. Na seguência, são relacionados conceitos gerais referentes à iluminação, e é introduzido o LED em meio as atuais soluções em iluminação residencial. Posteriormente, são apresentadas as formas de acionamento de LEDs, e o conversor CC-CC *buck-boost* nesse contexto. Ao fim, é tratado sobre as normas vigentes no acionamento de lâmpadas LED.

#### <span id="page-18-2"></span>2.1 DIODOS EMISSORES DE LUZ

A partir de uma junção de materiais de tipo P e tipo N, assim como um diodo convencional, o LED é capaz de emitir luz quando polarizado diretamente. Tal efeito ocorre devido à realocação de elétrons e lacunas na junção e à liberação de energia na forma de luz e calor durante a condução. A Figura [1](#page-18-0) representa o processo de polarização e emissão de luz no LED. A luz emitida pelos LEDs pode ser visível, ultra violeta, ou infravermelho, e sua coloração depende dos materiais semicondutores utilizados na junção ([BOYLESTAD; NASHELSKY](#page-65-2), [2013;](#page-65-2) [PINTO](#page-67-1), [2012\)](#page-67-1).

<span id="page-18-0"></span>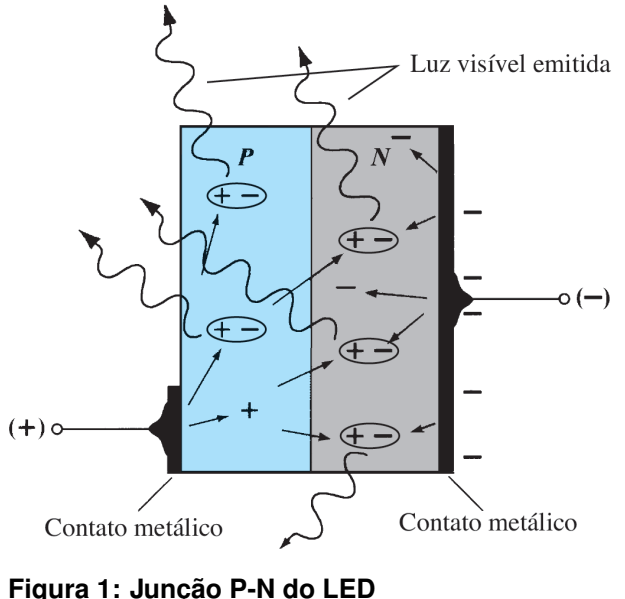

**Fonte: [Boylestad e Nashelsky](#page-65-2) [\(2013\)](#page-65-2).**

Dentre as variedades existentes no mercado, os chamados LEDs de potência

<span id="page-19-0"></span>são utilizados para iluminação pública e residencial, e podem ser encontrados de di-versas potências e configurações ([ALMEIDA](#page-65-3), [2012;](#page-65-3) [DIAS](#page-66-4), [2012\)](#page-66-4). A Figura [2](#page-19-0) apresenta o modelo a ser utilizado nesse trabalho, o qual possui a potencia de 3 W e uma su- ˆ perfície específica para dissipação de calor ([ALMEIDA](#page-65-3), [2012;](#page-65-3) [FUTURLEC](#page-66-5), [2016\)](#page-66-5).

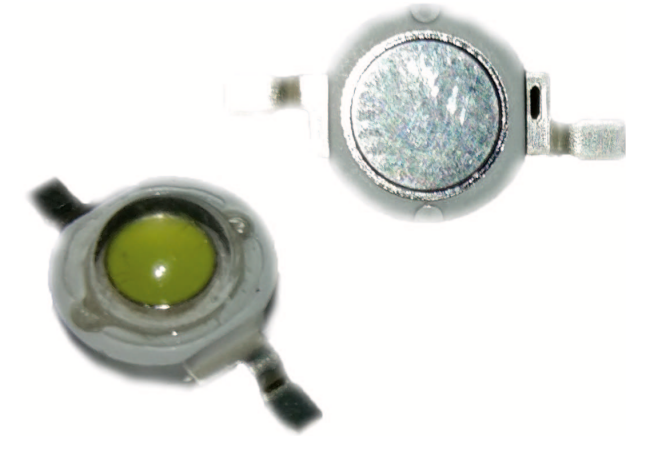

**Figura 2: LEDs de potencia ˆ Fonte: Autoria própria.** 

# <span id="page-19-2"></span>2.1.1 MODELO ELÉTRICO DO LED

<span id="page-19-1"></span>A fim de representar a dissipação de potência no LED, para valores de corrente e temperatura próximos aos indicados pelo fabricante como nominais, uma resistência série pode ser considerada. O modelo equivalente do LED está apresentado na Figura [3](#page-19-1) ([JUNIOR](#page-66-6), [2010\)](#page-66-6).

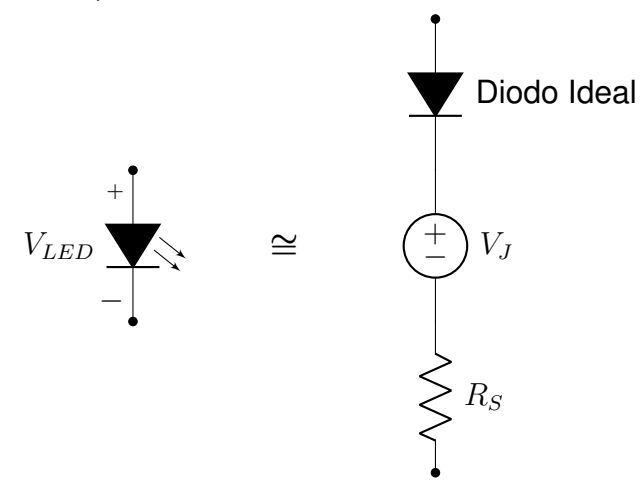

**Figura 3: Modelo elétrico equivalente do LED Fonte: Adaptado de [Junior](#page-66-6) [\(2010\)](#page-66-6).**

A queda de tensão  $V_J$  é definida como a tensão de joelho do LED, ou seja, a tensão mínima para sua polarização. A resistência série  $R_S$ , para temperatura constante e corrente próxima a nominal, representa o coeficiente angular da curva, resul-tando numa aproximação da resistência interna do LED ([JUNIOR](#page-66-6), [2010\)](#page-66-6). A curva em

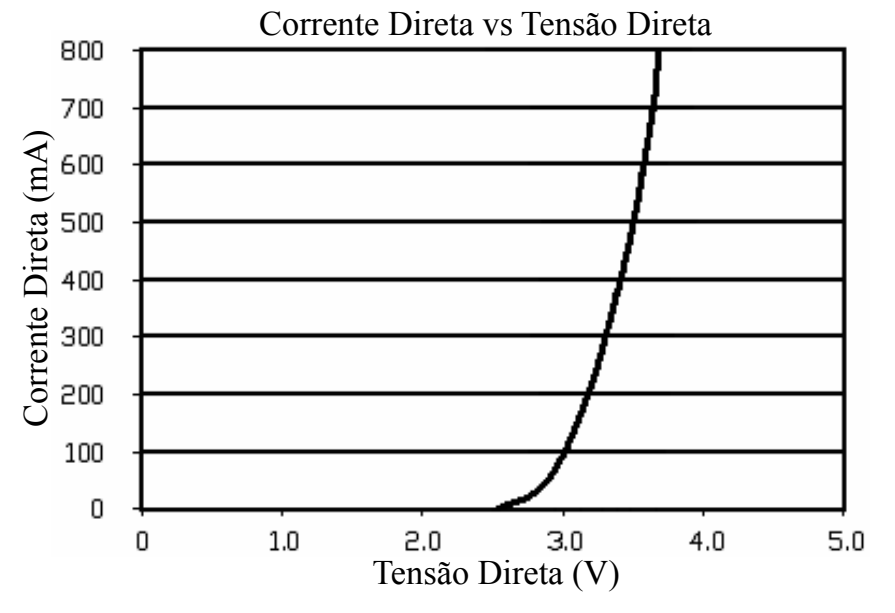

<span id="page-20-0"></span>questão, na qual o coeficiente angular é inserido, é apresentada na Figura [4.](#page-20-0)

Figura 4: Forma de onda da tensão de saída do retificador de onda **completa Fonte: Adaptado de [FUTURLEC](#page-66-5) [\(2016\)](#page-66-5).**

#### <span id="page-20-1"></span>2.2 CONCEITOS RELACIONADOS À ILUMINAÇÃO

Segundo ([IEA](#page-66-7), [2015\)](#page-66-7), atualmente os sistemas de iluminação representam aproximadamente 1/4 de todo o consumo de energia em um edifício convencional. Com base na relevância de um sistema de iluminação em uma instalação residencial no quesito de consumo, torna-se sensato refletir acerca da eficiência energética relacionada ao uso desses sistemas, ação que vários governos no mundo têm levado em consideração na criação de regulações e suporte entre iniciativas públicas e privadas para promover estratégias de iluminação mais eficientes e, dentre essas, está a utilização de lâmpadas LED ([ANANWATTANAPORN; NGAOPITAKKUL](#page-65-4), [2016\)](#page-65-4).

Porém, para a compreensão da utilização da tecnologia LED e as razões que levaram ao emprego de seu uso, é pertinente entender alguns dos conceitos básicos sobre luminotécnica para validar as comparações que serão realizadas posteriormente.

#### <span id="page-20-2"></span>2.2.1 LUZ

A luz é uma radiação eletromagnética provinda de uma fonte de uma radiação, como o sol ou uma lâmpada convencional, capaz de produzir uma sensação visual que permite com que o olho humano identifique formas com base na captação de certos

comprimentos de onda, ou seja, o espectro visível de cores perceptíveis pelo olho humano depende do comprimento de onda da radiação eletromagnética que a luz tem ([OSRAM](#page-67-2), [2015\)](#page-67-2).

#### <span id="page-21-0"></span>2.2.2 FLUXO LUMINOSO

O fluxo luminoso é a *representação da radiação total da fonte luminosa entre os comprimentos de onda estabelecidos*. Para uma lâmpada, a medida é realizada com base na fonte operando em sua tensão elétrica nominal de funcionamento. Sua unidade é o lumem (lm) ([OSRAM](#page-67-2), [2015\)](#page-67-2).

#### <span id="page-21-1"></span>2.2.3 INTENSIDADE LUMINOSA

A intensidade luminosa é a *representação do fluxo luminoso em um ponto* determinado com base na irradiação da fonte luminosa. Considerando o fato de que a fonte luminosa não é esfericamente perfeita, dependendo da angulação da irradiação da fonte, o fluxo luminoso pode ser diferente para dois pontos em localização distinta. Sua unidade é a candela (cd) ([OSRAM](#page-67-2), [2015\)](#page-67-2).

# <span id="page-21-2"></span>2.2.4 ILUMINÂNCIA

A iluminância, ou iluminamento, é a razão entre o fluxo luminoso e a área de incidência. Essa grandeza é importante para a determinação de padrões de iluminação para planos de trabalho com bases no conforto visual da atividade empregada. Sua unidade é o lux (lx) e a expressão que relaciona esse conceito é dada abaixo ([OSRAM](#page-67-2), [2015\)](#page-67-2):

$$
E = \frac{\varphi}{A} \tag{1}
$$

em que E é a Iluminância,  $\varphi$  é o fluxo luminoso e A é a área de incidência a ser analisada.

#### <span id="page-21-3"></span>2.2.5 LUMINANCIA ˆ

Até o momento, os raios de luz provenientes da fonte luminosa só incidem sobre o plano de trabalho, ou seja, há a absorção de toda a luz incidente. A luminância é a sensação de claridade proveniente da reflexão de parte dessa radiação. Sua

unidade é a candela por metro quadrado (cd/m<sup>2</sup>) e a expressão que relaciona esse conceito é dada abaixo ([OSRAM](#page-67-2), [2015\)](#page-67-2):

$$
L = \frac{I}{A \cdot \cos a} \tag{2}
$$

em que  $L$  é a luminância,  $I$  é a intensidade luminosa,  $A$  é a área de incidência a ser analisada e o  $\cos a$  é o ângulo entre o plano de trabalho e a fonte luminosa.

#### <span id="page-22-0"></span>2.3 LED E AS ATUAIS SOLUÇÕES EM ILUMINAÇÃO RESIDENCIAL

Conforme descrito na Seção [2.2,](#page-20-1) os conceitos fundamentais de luminotécnica são necessários para a compreender a utilização de lâmpadas LED em um contexto em que se discute formas mais eficientes de se utilizar energia elétrica para iluminação.

De forma simplória, a lâmpada LED é um componente que emite luz ao permitir a passagem de corrente elétrica entre seus terminais. Não sendo diferente da tecnologia empregada em outros tipos de lâmpadas elétricas, a sua adaptação às instalações elétricas atuais é dependente de pequenas ou quase nulas alterações em seu acionamento, o que permitiu com que as lâmpadas LED ingressassem no mercado com mais facilidade ([SANTOS](#page-67-0) *et al.*, [2015\)](#page-67-0).

Atualmente, as lâmpadas elétricas comercializadas para o uso comum em residências são as fluorescentes e LEDs, visto que as incandescentes que não atingi-rem os níveis de eficiência instituído em decreto oficial, emitido pelo MME<sup>[1](#page-22-1)</sup> em 2010, já não podem ser mais comercializadas. Em termos de eficiência energética, as lâmpadas diferem em diversos fatores, dentre os quais serão expostos alguns pontos relevantes nesse trabalho.

Segundo [Santos](#page-67-0) *et al.* [\(2015\)](#page-67-0), são utilizadas lâmpadas incandescentes em residências com a potência de 60 W. Em uma casa com 10 lâmpadas diárias, 6 horas de uso diário médio e durante um período de cinco anos, mais de 6000 kWh serão consumidos. Com a utilização de uma lâmpada fluorescente mantendo a mesma iluminância e diminuindo a potência para 15 W, o consumo cai para 1900 kWh. Já para as lâmpadas LED, necessitando apenas de 8 W, o consumo cai para 1000 kWh no mesmo período de tempo.

Apresentado de forma quantitativa o estudo realizado por [Torres](#page-68-0) *et al.* [\(2009\)](#page-68-0)

<span id="page-22-1"></span><sup>&</sup>lt;sup>1</sup> Ministério de Minas e Energia. Portaria Interministerial nº 1007 de 31 de dezembro de 2010. **Regulamenta os n´ıveis m´ınimos de eficiencia energ ˆ etica de l ´ ampadas incandescentes. ˆ**

em que foram realizados testes comparativos com os três tipos de lâmpadas utilizadas em iluminação residencial (incandescente, fluorescente e LED) equivalentes em potência elétrica. De acordo com o estudo, obteve-se os resultados no comparativo apresentado na Tabela [1.](#page-23-0)

| Lâmpada       | <b>Potência</b><br>(W) | Gastos em kWh<br>$(24$ horas) | Gasto em 30 dias<br>(R\$ 0,366 kWh) |
|---------------|------------------------|-------------------------------|-------------------------------------|
| Incandescente | 60                     | 1.428                         | 15.68                               |
| Fluorescente  | 15                     | 0,335                         | 3.67                                |
| I FD          | 4.5                    | 0,095                         | 1,04                                |

<span id="page-23-0"></span>Tabela 1: Comparativo de custo-benefício entre lâmpadas comercializadas no **Brasil para uso residencial**

**Fonte: Adaptado de [Santos](#page-67-0)** *et al.* **[\(2015\)](#page-67-0), [Torres](#page-68-0)** *et al.* **[\(2009\)](#page-68-0).**

Utilizando as mesmas lâmpadas do estudo apresentado acima, [Torres](#page-68-0) et [al.](#page-68-0) [\(2009\)](#page-68-0) comparou a eficiência luminosa das lâmpadas dentro de uma caixa de 1 metro cúbico com um luxímetro digital, com os resultados expostos na Tabela [2.](#page-23-1) As lâmpadas comparadas são de fabricantes nacionais e foram as mesmas utilizadas no estudo que resultou nos valores apresentados na Tabela [1.](#page-23-0)

<span id="page-23-1"></span>**Tabela 2: Comparativo do fluxo luminoso entre lampadas comercializadas no ˆ Brasil para uso residencial**

| Lâmpada              | <b>Fluxo luminoso</b><br>$(\mathsf{Im})$ | Eficiência energética<br>$(Im W-1)$ |
|----------------------|------------------------------------------|-------------------------------------|
| Incandescente (60 W) | 338                                      | 5,6333                              |
| Fluorescente (15 W)  | 316                                      | 21,0667                             |
| LED(4,5 W)           | 160                                      | 35,5556                             |

**Fonte: Adaptado de [Santos](#page-67-0)** *et al.* **[\(2015\)](#page-67-0), [Torres](#page-68-0)** *et al.* **[\(2009\)](#page-68-0).**

Para uma comparação mais fiel ao mercado atual, foram utilizadas tabelas de substituições de lâmpadas e catálogos de produtos disponibilizados por [PHILIPS](#page-67-3) [\(2014\)](#page-67-3) e [Alumbra](#page-65-5) [\(2015\)](#page-65-5).

<span id="page-23-2"></span>**Tabela 3: Comparativo do fluxo luminoso entre lampadas comercializadas no ˆ Brasil para uso residencial nos dias atuais**

| Lâmpada              | <b>Fluxo luminoso</b><br>$(\mathsf{Im})$ | Eficiência energética<br>$(\mathsf{Im}\,\mathsf{\cdot W}^{\text{-}1})$ |
|----------------------|------------------------------------------|------------------------------------------------------------------------|
| Incandescente (50 W) | 628                                      | 12,56                                                                  |
| Fluorescente (12 W)  | 648                                      | 54,00                                                                  |
| LED (7 W)<br>.       | 600                                      | 85,71                                                                  |

**Fonte: Autoria própria.** 

Verifica-se pela análise das Tabelas [1,](#page-23-0) [2,](#page-23-1) e [3](#page-23-2) que em termos econômicos e de eficiência energética, as lâmpadas LED oferecem vantagens e melhor custobenefício em comparação aos outros tipos de lâmpadas para uso comercial com a mesma finalidade.

#### <span id="page-24-0"></span>2.4 ACIONAMENTO DE LEDS

A vida útil estimada de um LED operando em condições recomendadas pelo fabricante é superior a 50.000 horas. Para atingir esses valores e atender as características elétricas do LED, o seu circuito de acionamento deve mantê-lo o mais próximo possível de suas condições recomendadas de operação e possuir vida útil equivalente à do LED. Dessa forma, é possível garantir que suas principais vantagens sejam de fato alcançadas ([CAMPONOGARA](#page-66-3), [2015;](#page-66-3) [ALMEIDA](#page-65-0) et al., [2015\)](#page-65-0).

O circuito responsável por realizar o acionamento dos LEDs é definido como *driver*. Esse circuito tem por finalidade controlar o fluxo de potência entregue à carga de LEDs, visto que sozinhos, não são capazes de regular sua própria corrente ([ALMEIDA](#page-65-0) *et al.*, [2015;](#page-65-0) [DIAS](#page-66-4), [2012;](#page-66-4) [JUNIOR](#page-66-6), [2010\)](#page-66-6).

Para realizar o correto acionamento dos LEDs, respeitando suas limitações físicas e elétricas, são necessários circuitos que realizem essa função. Essa etapa de adequação pode ser implementada de diversas formas, cada qual com suas vanta-gens e limitações ([PINTO](#page-67-4), [2008\)](#page-67-4).

As maneiras mais simples para realizar essa função é introduzir um resistor em série, ou um capacitor em série. Ambos, se projetados corretamente, irão limitar a corrente no LED e permitir o seu funcionamento. Entretanto, variações no sinal de entrada podem provocar danos aos componentes, e ainda, possuem baixa eficiência, o que em potências mais elevadas se torna mais crítico. Isso implica que essas formas de acionamento sejam opções não confiáveis e ineficientes ([PINTO](#page-67-4), [2008\)](#page-67-4).

Conversores lineares também podem ser utilizados para o acionamento de LEDs, são circuitos integrados de baixo custo e implementação simples, porém, em casos onde a tensão de entrada é muito superior à de saída, sua eficiência é reduzida. Nesse contexto, surgem as topologias ativas, que buscam maior rendimento e eficiência através da utilização chaves ([HART](#page-66-8), [2012\)](#page-66-8).

#### <span id="page-24-1"></span>2.4.1 CONVERSORES CC-CC

Também chamados de conversores estáticos, os conversores CC-CC são circuitos eletrônicos capazes de converter uma tensão CC de entrada para uma outra tensão contínua de saída controlada, onde tal controle é obtido por uma chave semicondutora que rege a proporção de condução em que a tensão de entrada é convertida e transferida para a saída. Esse conversor, ainda conhecido como conversor chaveado, pode ser do tipo elevador ou abaixador de tensão e é utilizado em diversas aplicações, desde carregadores de baterias até a controladores de velocidade de motores ([BARBI](#page-65-6), [2006;](#page-65-6) [MARTINS; BARBI](#page-67-5), [2006\)](#page-67-5).

Os conversores CC-CC podem operar nos Modos de Condução Crítica (MC), Contínua (MCC), e também Descontínua (MCD), sendo diferidos pelo compor-tamento da corrente no elemento magnético ([HART](#page-66-8), [2012;](#page-66-8) [MARTINS; BARBI](#page-67-5), [2006\)](#page-67-5). No modo contínuo a corrente no referido elemento permanece sempre positiva, já no modo de condução descontínua a corrente no indutor chega a zero, ou seja, o ele-mento magnético descarrega completamente ([POMILIO](#page-67-7), [2014b;](#page-67-6) POMILIO, [2014a\)](#page-67-7).

A Figura [5](#page-25-0) apresenta a característica da corrente sobre o elemento magnético de um conversor CC-CC genérico operando em MCD. É possível observar 3 etapas distintas, onde a primeira destacada por  $D_1 \cdot T$ , representa o carregamento desse elemento. Por analogia, a segunda etapa representa sua descarga, e a seguinte é a responsável por diferenciar o modo de condução descontínua do modo de condução crítica. Enquanto  $D_1 \cdot T + D_2 \cdot T$  for menor que o valor total do período, o conversor se encontra em MCD ([HART](#page-66-8), [2012;](#page-66-8) [POMILIO](#page-67-7), [2014a\)](#page-67-7).

<span id="page-25-0"></span>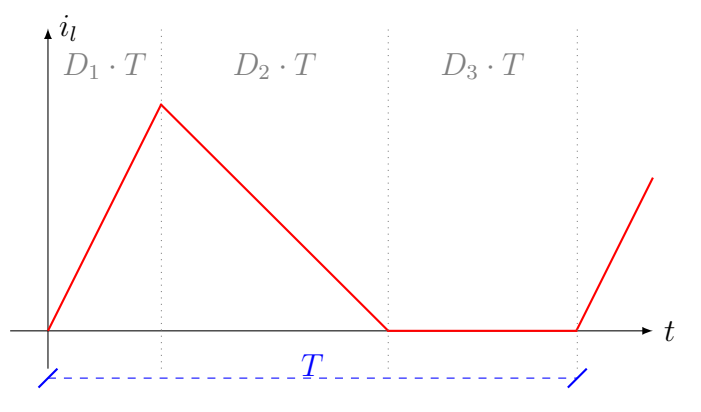

**Figura 5: Corrente no elemento magnetico de um ´ conversor CC-CC operando em MCD Fonte: Adaptado de [Pomilio](#page-67-7) [\(2014a\)](#page-67-7).**

Dentre as topologias de conversores chaveados, encontra-se o conversor *buck-boost*. Essa topologia é também conhecida como abaixadora elevadora, por ter a capacidade de reduzir ou elevar a tensão de sua entrada ([MOHAN; UNDELAND; ROBBINS](#page-67-8), [2003\)](#page-67-8).

Estudos como [Pinto](#page-67-9) *et al.* [\(2011\)](#page-67-9), [Bender](#page-65-7) [\(2012\)](#page-65-7), e Li *[et al.](#page-66-2)* [\(2016\)](#page-66-2) destacam essa topologia no acionamento de LEDs, visto que em seu modo de condução descontínua (assim como demais conversores em MCD) é capaz de desempenhar a correção ativa de fator de potência (PFC).

# <span id="page-26-1"></span>2.5 *BUCK-BOOST* PFC

O conversor *buck-boost* operando como PFC é amplamente utilizado em topologias de múltiplos estágios, enquanto um outro conversor opera no controle de potência (Power Control, PC). Em topologias de múltiplos estágios são utilizados controladores distintos para cada uma das etapas de PFC e PC ([SINGH](#page-67-10) *et al.*, [2013;](#page-67-10) [KUMAR;](#page-66-9) [PARSA](#page-66-9), [2017\)](#page-66-9).

A utilização de somente um único conversor permite o uso de um número inferior de componentes, resultando em tamanho e custo reduzidos ([ALMEIDA](#page-65-0) *et al.*, [2015\)](#page-65-0). Para baixas potências, esse esquema é capaz de atender boa parte dos requisitos para o acionamento de LEDs ([REDDY; NARASIMHARAJU](#page-67-11), [2017\)](#page-67-11).

A Figura [6](#page-26-0) mostra a forma de onda característica da corrente de entrada de um conversor *buck-boost* operando como PFC. É possível observar que o envoltório da corrente acompanha a característica da tensão de entrada, o que também faz com que essa topologia seja conhecida como seguidora de tensão, e para valores instantâneos de tensão e corrente de entrada, se comporta como uma carga resistiva ([COSETIN](#page-66-10), [2013;](#page-66-10) [KIRSTEN](#page-66-11), [2011\)](#page-66-11).

<span id="page-26-0"></span>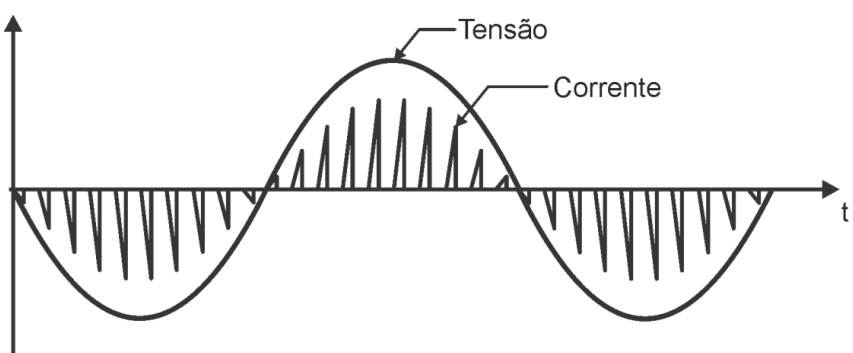

**Figura 6: Formas de onda de tensao e corrente de entrada do con- ˜ versor** *buck-boost* **PFC Fonte: [Cosetin](#page-66-10) [\(2013\)](#page-66-10).**

O circuito referente à topologia citada é apresentado na Figura [7,](#page-27-0) onde a tensão  $V_{BUS}$  é a tensão proveniente da rede elétrica  $V_{CA}$  após sua passagem por uma ponte retificadora.

Algumas premissas devem ser estabelecidas para que se possa analisar esse circuito. Primeiramente considera-se o sistema em regime permanente, e para uma frequência de comutação muito superior à frequência da rede, a tensão de en-

<span id="page-27-0"></span>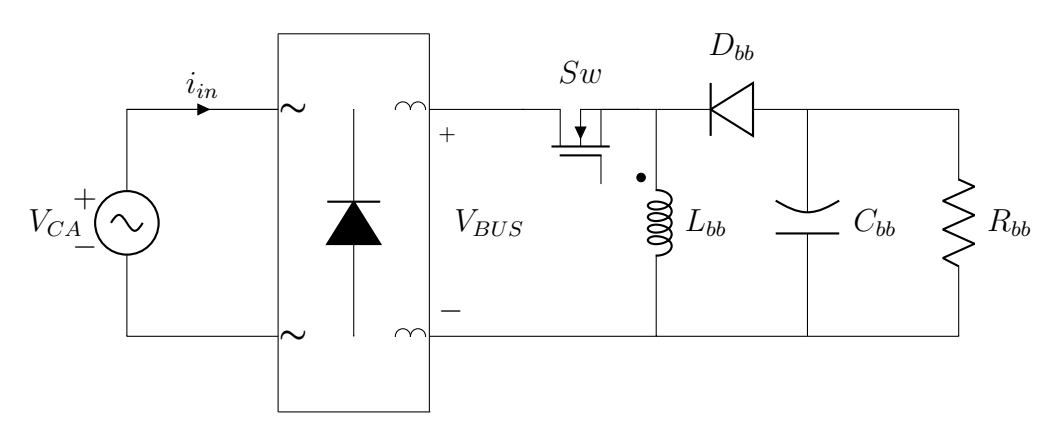

**Figura 7: Conversor** *buck-boost* **PFC Fonte: Autoria própria.** 

<span id="page-27-1"></span>trada e considerada constante. Dessa forma, o circuito pode ser simplificado e anali- ´ sado pela Figura [8](#page-27-1) ([HART](#page-66-8), [2012;](#page-66-8) [POMILIO](#page-67-6), [2014b\)](#page-67-6).

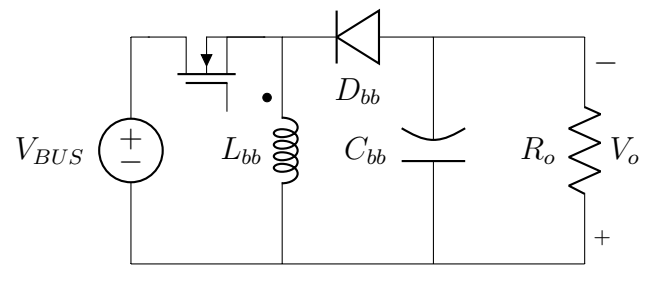

**Figura 8: Circuito simplificado do conversor** *buck-boost* **Fonte: Adaptado de [Hart](#page-66-8) [\(2012\)](#page-66-8).**

<span id="page-27-2"></span>A Figura [9](#page-27-2) representa a primeira etapa de operação, onde a chave se mantém fechada por um período  $t_{on}$  e o diodo  $D_{bb}$  é polarizado reversamente, provocando seu bloqueio de condução, assim, o capacitor  $C_{bb}$  sozinho fornece energia à carga ([HART](#page-66-8), [2012;](#page-66-8) [MOHAN; UNDELAND; ROBBINS](#page-67-8), [2003;](#page-67-8) [BARBI](#page-65-8), [2015;](#page-65-8) [MARTINS; BARBI](#page-67-5), [2006\)](#page-67-5).

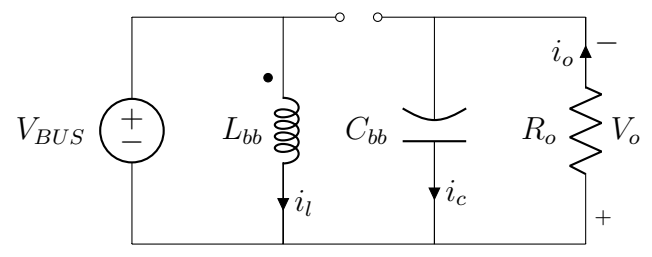

**Figura 9: Conversor** *buck-boost* **durante sua pri**meira etapa de operação **Fonte: Autoria própria.** 

A tensão sobre o indutor nesse instante é igual a  $V_{BUS}$ , e pode ser expressa pela Equação [\(3\)](#page-27-3).

<span id="page-27-3"></span>
$$
V_{L_{bb}} = V_{BUS} = L_{bb} \cdot \frac{di_l}{dt} \tag{3}
$$

Então, a variação de corrente no indutor  $\Delta i_l$ , durante a primeira etapa de operação é definida pela Equação [\(4\)](#page-28-1).

<span id="page-28-1"></span>
$$
\Delta i_{l_1} = \frac{V_{BUS}}{L_{bb}} \cdot D_1 \cdot T \tag{4}
$$

Pela Lei de Ohm, a tensão sobre a carga é dada pela Equação [\(5\)](#page-28-2).

<span id="page-28-2"></span>
$$
V_{C_{bb}} = V_o = R_o \cdot i_o \tag{5}
$$

No momento em que  $t_{on}$  cessa,  $t_{off}$  inicia, e por se tratar do modo de condução descontínua, esse tempo contempla as etapas de operação 2 e 3.

<span id="page-28-0"></span>A Figura [10](#page-28-0) demonstra o comportamento do circuito no período que a chave se mantém aberta. A energia armazenada no indutor durante a primeira etapa de operação tende a fluir pelo circuito através do caminho de corrente criado pela polarização direta do diodo  $D_{bb}$ , e assim, fornece energia ao capacitor e à carga ([HART](#page-66-8), [2012;](#page-66-8) [MOHAN; UNDELAND; ROBBINS](#page-67-8), [2003;](#page-67-8) [BARBI](#page-65-8), [2015;](#page-65-8) [MARTINS; BARBI](#page-67-5), [2006\)](#page-67-5).

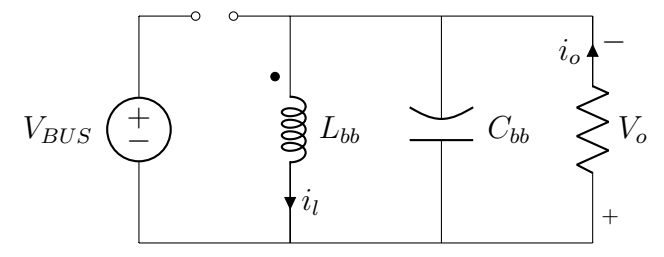

**Figura 10: Conversor** *buck-boost* **durante a se**gunda etapa de operação **Fonte: Autoria própria.** 

Mantendo a mesma polaridade atribuída para a primeira etapa, a tensão sobre o indutor nesse período é o inverso da tensão na carga, e é expressa pela Equação [\(6\)](#page-28-3).

<span id="page-28-3"></span>
$$
V_{L_{bb}} = -V_o \tag{6}
$$

Dessa maneira, a variação da corrente no indutor  $\Delta i_{l_2}$  é negativa, e de-monstra sua descarga nas Equações [\(7\)](#page-28-4) e [\(8\)](#page-28-5).

<span id="page-28-4"></span>
$$
V_o = -L_{bb} \cdot \frac{di_l}{dt} \tag{7}
$$

<span id="page-28-5"></span>
$$
\Delta i_l = \frac{-V_o}{L_{bb}} \cdot D_2 \cdot T \tag{8}
$$

Como já citado, o modo de condução descontínua dos conversores CC-CC é caracterizado pela descarga completa do elemento magnético. A descarga cessa ao fim da segunda etapa de operação e se mantém sem carga até que a terceira etapa também tenha seu fim. Como apresentado na Figura [11,](#page-29-0) quando  $i_l$  chega a zero e a chave ainda está aberta, o diodo  $D_{bb}$  é polarizado reversamente, provocando seu bloqueio de condução e impondo que o capacitor  $C_{bb}$  forneça energia à carga. Observa-se ainda, que a tensão de saída é novamente expressa pela Equação [\(5\)](#page-28-2) ([HART](#page-66-8), [2012;](#page-66-8) [MOHAN; UNDELAND; ROBBINS](#page-67-8), [2003;](#page-67-8) [BARBI](#page-65-8), [2015;](#page-65-8) [MARTINS; BARBI](#page-67-5), [2006\)](#page-67-5).

<span id="page-29-0"></span>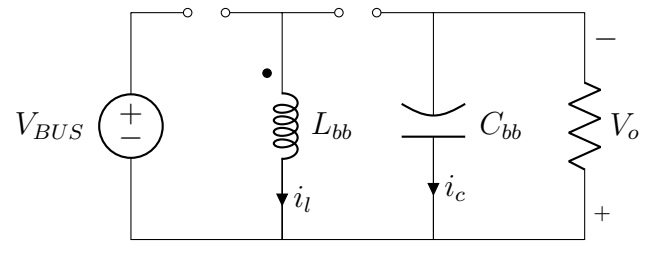

**Figura 11: Terceira etapa de operação do conversor** *buck-boost* **operando em MCD Fonte: Autoria própria.** 

#### <span id="page-29-1"></span>2.6 NORMAS VIGENTES PARA ACIONAMENTOS DE LEDS

Segundo o Laboratório [TOP LAB](#page-67-12) [\(2016\)](#page-67-12), as normas e documentos de referências utilizadas para acionamento e ensaios de lâmpadas LED utilizadas no Brasil são:

- (i) Portaria INMETRO nº 389, de 25 de agosto de 2014 Regulamento Técnico da Qualidade para Lâmpadas LED com dispositivo de controle integrado à base.
- (ii) Portaria INMETRO  $n^{\circ}$  335, de 29 de agosto de 2011 Aprovar as informações obrigatórias para os dispositivos elétricos de baixa tensão.
- (iii) Portaria INMETRO nº 143, de 13 de março de 2015 Revisão do Regulamento Técnico da Qualidade para lâmpadas LED com dispositivo integrado à base.
- (iv) Critérios para concessão do selo Procel de Economia de Energia a lâmpadas LED com Dispositivo de Controle Integrado.
- (v) ABNT IEC TS 62504:2013 Termos e definições para LED e os módulos de LED de iluminação geral.
- (vi) ANSI-NEMA-ANSLGC78-09.377-2011 *Specification of the chromaticity of solid state lightning products*
- (vii) CIE 13.3: 1995 *Method of Measuring and Specifying Colour Rending of Light Sources*
- (viii) CIE 84:1989 *Measurement of Luminous Flux*
- (ix) IESNA LM-79-08 *Electrical and Photometric Measurement of Solid State Lighting Products*
- (x) IESNA LM-80-08 *Approved Method for Measuring Lumen Maintenance of LED Light Sources*
- (xi) NBR IEC 62612:2013 Lampadas LED com dispositivo de controle incorporado ˆ para serviços de iluminação em geral maior que 50 V - Requisitos de desempenho.
- (xii) IEC 61000-3-2 *Electromagnetic compatibility* (EMC)  *Part 3-2: Limits Limits for harmonic current emissions (equipment input current* ≤ *16 A per phase)*

Em meio a todas as normas e documentos de referência, é pertinente uma explanação sobre a IEC 61000-3-2 que será tratada com maior enfoque nesse trabalho. Ela é aplicável para equipamentos elétricos com corrente de fase menor do que 16 A e que são conectados na rede de distribuição pública, com tensão maior ou igual a 220 V. Embora a norma estabeleça seus limites para essa faixa de tensão, o protótipo a ser desenvolvido opera na tensão da rede elétrica de 127 V, e a utiliza como base por ser a única norma que estabelece limites harmônicos para equipamentos de iluminacão.

Dentro da norma, há quatro classes diferentes com seus valores determinados de potência para atender os níveis harmônicos de distorção no sinal da corrente elétrica. Como o trabalho envolve equipamentos de iluminação, a situação se enquadra na Classe C.

Segundo a IEC 61000-3-2, com base no guia apresentado por [EPSMA](#page-66-12)  $(2010)$ , para equipamentos da classe C com potência ativa menor ou igual a 25 W, aplicam-se os seguintes limites:

- $(i)$  Limites da Tabela [4,](#page-31-0) presente na norma, aplicados com relação a classe C, ou;
- (ii) A corrente da terceira harmônica não deve exceder 86% e a corrente da quinta harmônica não deve exceder 61% da corrente fundamental.

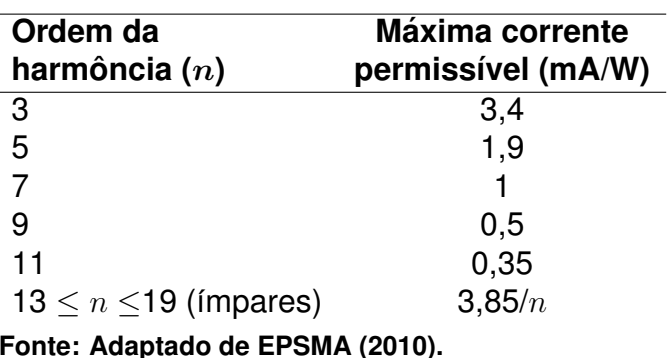

<span id="page-31-0"></span>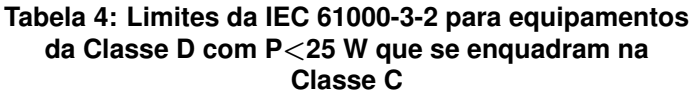

Nesse trabalho, como o dispositivo a ser desenvolvido trabalha com potência ativa inferior a 25 W, os limites da Tabela [4](#page-31-0) devem ser aplicados.

#### <span id="page-31-1"></span>2.7 FATOR DE POTÊNCIA E TAXA DE DISTORÇÃO HARMÔNICA

Para a compreensão dos tópicos a seguir, entende-se como necessário o entendimento do significado do cálculo do fator de potência de um dispositivo ou circuito e do significado da taxa de distorção harmônica.

## <span id="page-31-2"></span>2.7.1 POTÊNCIA APARENTE E FATOR DE POTÊNCIA

Segundo [Hart](#page-66-8) [\(2012\)](#page-66-8), a potência aparente é o resultado do produto da tensão eficaz pela corrente elétrica eficaz. O valor de potência aparente é utilizado geralmente para especificar o valor nominal de equipamentos de potencia como trans- ˆ formadores. Se calcula a potência aparente utilizando a seguinte expressão:

$$
S = V_{RMS} \cdot I_{RMS} \tag{9}
$$

em que S é a potência aparente,  $V_{RMS}$  é a tensão elétrica eficaz e  $I_{RMS}$  é a corrente elétrica eficaz.

O conceito de potência elétrica aparente é fundamental para o cálculo do fator de potência, pois é com a razão da potência real que está sendo repassada para a carga a ser atendida pela potência aparente que se obtêm a relação. Segundo [Hart](#page-66-8) [\(2012\)](#page-66-8), o fator de potência se define como o quociente entre a potência média pela potência aparente, ou seja:

<span id="page-32-1"></span>
$$
FP = \frac{P}{S} = \frac{P}{V_{RMS} \cdot I_{RMS}}
$$
\n(10)

em que  $FP$  é o fator de potência,  $P$  é a potência média.

A determinação do fator de potência para circuitos que obedecem relações senoidais, ou seja quando a carga é linear e a fonte é senoidal, o cálculo do fator de potência pode ser simplificado pelo uso da expressão:

$$
FP = \cos \theta \tag{11}
$$

em que  $\theta$  é o ângulo de defasagem entre os sinais de tensão e corrente elétrica relacionados.

#### <span id="page-32-0"></span>2.7.2 TAXA DE DISTORÇÃO HARMÔNICA

Quando a fonte é senoidal mas a carga não é linear, deve ser utilizada outra abordagem para o cálculo do fator de potência. Utilizando a mesma linha de proposicão do [Hart](#page-66-8) [\(2012\)](#page-66-8), ao aplicar uma tensão senoidal à uma carga não linear, a corrente elétrica não será senoidal. Logo, o sinal da corrente elétrica pode ser representado pelas séries de Fourier. Representando o cálculo para o fator de potência, considerando que a potência média absorvida pela carga é dada pela expressão:

$$
P = V_{1,RMS} \cdot I_{1,RMS} \cdot \cos\left(\theta_1 - \phi_1\right) \tag{12}
$$

em que  $\theta_1$  é o ângulo de posição da tensão e o  $\phi_1$  é o ângulo de posicão da corrente, representada por séries de Fourier.

Calculando o fator de potência utilizando a expressão [10,](#page-32-1) obtem-se a expressão:

$$
FP = \frac{I_{1,RMS}}{I_{RMS}} \cdot \cos\left(\theta_1 - \phi_1\right) \tag{13}
$$

A razão entre as duas correntes, a do valor RMS de frequência fundamental pelo valor RMS total é denominando por fator de distorção. Esse fator corresponde a uma redução no fator de potência total devido, nesse caso, as propriedades da corrente não senoidal. Logo, o fator de potência pode ser obtido através da seguinte expressão:

$$
FP = \cos(\theta_1 - \phi_1) \cdot FD \tag{14}
$$

em que FD é o fator de distorção harmônica.

Segundo [Kirsten](#page-66-11) [\(2011\)](#page-66-11), é possível relacionar a taxa de distorção harmônica diretamente seguindo a expressão abaixo:

$$
FP = \frac{\cos \phi}{\sqrt{1 + THD^2}}\tag{15}
$$

em que  $\phi$  é o ângulo de defasagem entre a componente fundamental de tensão e a corrente elétrica.

#### <span id="page-34-1"></span>**3 PROJETO DO** *DRIVER*

<span id="page-34-0"></span>Para a realização do projeto do *driver*, a Tabela [5](#page-34-0) estabelece alguns parâmetros fundamentais, como frequência de comutação, ondulação de tensão na carga, rendimento teórico para o conversor, e os parâmetros de entrada.

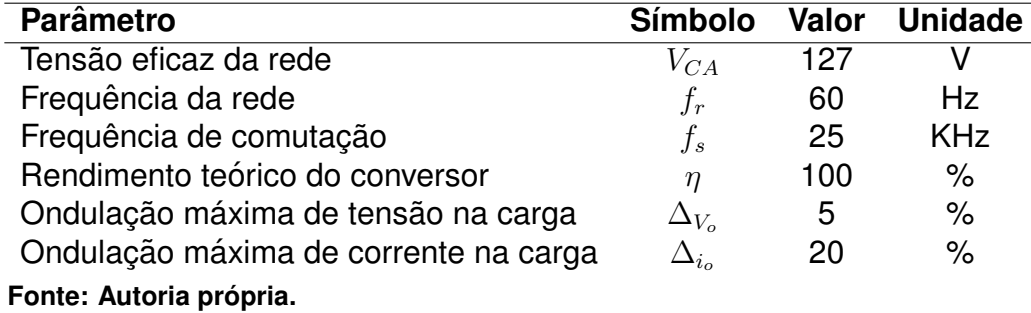

#### **Tabela 5: Parametros para o projeto do ˆ** *driver*

### <span id="page-34-2"></span>3.1 DEFINIÇÃO DA CARGA

Para realizar o projeto dos componentes do conversor é necessário que se faça um estudo da quantidade de LEDs a serem utilizados, bem como o ponto de operação do conjunto.

A potência estipulada para o presente trabalho é de 15 W, e para determinar quantos LEDs são necessários para atingir essa potência, uma análise da curva característica do LED é realizada. A curva fornecida pelo fabricante, apresentada na Figura [12,](#page-35-0) mostra as correntes de operação para diferentes tensões diretas aplicadas.

Através da curva, atribui-se a corrente de operação de 700 mA, a qual corresponde ao valor de aproximadamente 3,625 V de tensão direta. Para esse ponto de operação 6 LEDs seriam necessários para atingir os 15 W especificados, entretanto na prática, observou-se que para a tensão direta aplicada de 3,6 V a corrente demandada pelo LED foi superior a 700 mA. Por esse motivo, um novo ensaio foi realizado.

O ensaio consistiu em utilizar 7 LEDs sobre um dissipador térmico, juntamente com um resistor em série de 2,27  $\Omega$ . O circuito foi alimentado por uma fonte CC capaz de informar os valores de tensão e corrente fornecidos. Ainda, para maior fidelidade dos valores obtidos, foi inserido um amperímetro em série com o circuito e

<span id="page-35-0"></span>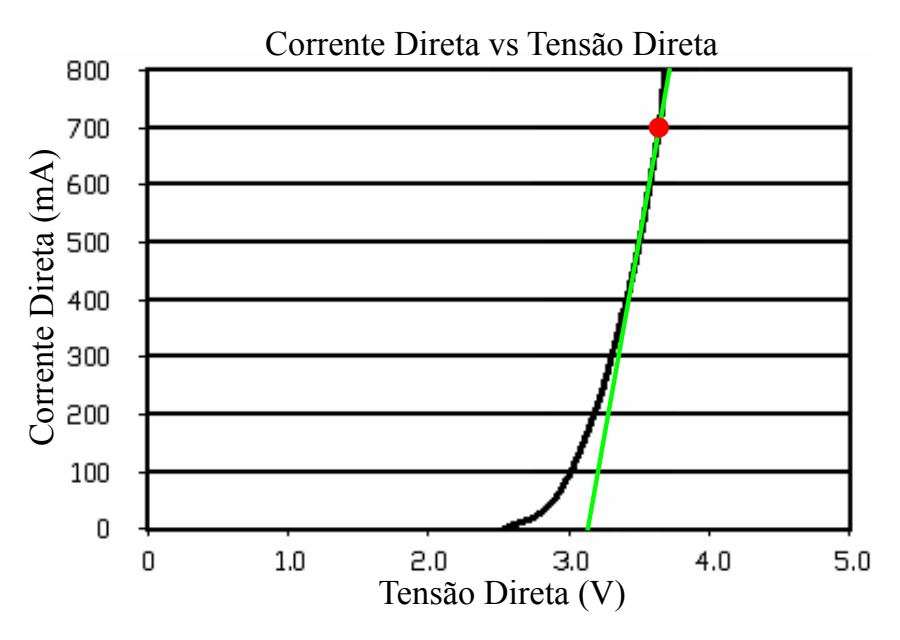

**Figura 12: Curva de tensao versus corrente sobre o LED utilizado ˜ Fonte: Adaptado de [FUTURLEC](#page-66-5) [\(2016\)](#page-66-5).**

um voltímetro em paralelo com a carga de LEDs. A tensão da fonte foi variada até que a corrente do circuito se mantivesse estável em 700 mA durante um período de 30 minutos. O valor obtido de tensao sobre a carga foi de 25 V, e descontada a queda ˜ de tensão sobre o resistor, obteve-se o valor de 23,411 V, correspondendo a 3,344 V sobre cada LED.

O novo valor de tensão obtido do modelo, juntamente com sua corrente direta são capazes de fornecer 2,3408 W por LED, sendo necessário 6,41 LEDs para se extrair os 15 W requeridos. De modo a garantir que essa potência seja de fato atingida, 7 LEDs são utilizados para trabalharem em série no ponto de operação de 3,344 V e 700 mA, totalizando 16,3856 W.

Como já citado, o modelo elétrico do LED contém um diodo ideal, uma fonte de tensão e um resistor série. Para fins de projeto e simulação faz-se necessário encontrar quais são os valores experimentais da tensão da fonte de tensão e da resistência série. Para determinar esses valores, o ensaio anterior é realizado novamente, encontrando um novo ponto de operação.

A tensão da fonte é novamente variada até se obter a corrente de 500 mA, que também se encontra na região linear da curva, e são realizadas as medições pertinentes. Para essa corrente, a tensão sobre cada LED resultou em 3,156 V e por meio desses valores as Equações [\(16\)](#page-35-1) e [\(17\)](#page-36-2) podem ser obtidas, onde a tensão sobre o LED pode ser divida entre sua parcela dissipativa e sua tensão de joelho.

<span id="page-35-1"></span>
$$
0, 7 \cdot R_S + V_J = 3,344 \tag{16}
$$
$$
0, 5 \cdot R_S + V_J = 3,156 \tag{17}
$$

<span id="page-36-0"></span>A solução do sistema acima fornece os valores de  $R_S$ = 0,94  $\Omega$  e  $V_J$ = 2,686 V, e podem ser representados na Figura [13.](#page-36-0)

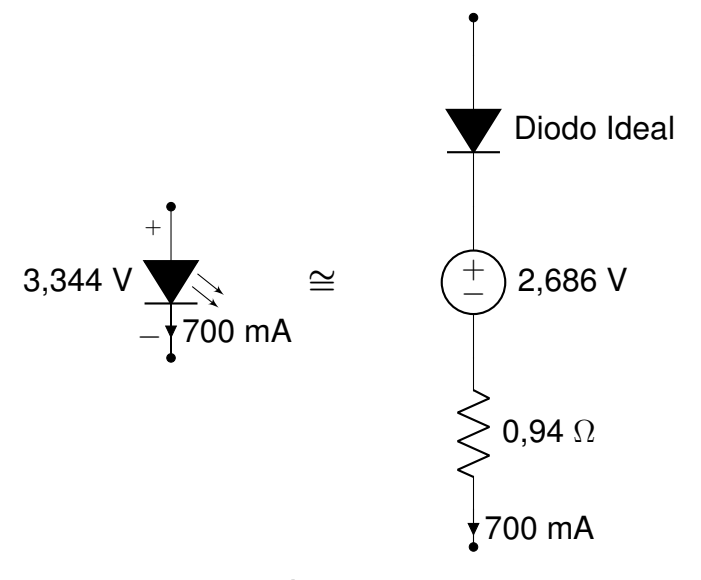

**Figura 13: Modelo elétrico equivalente do LED a ser utilizado Fonte: Autoria própria.** 

## 3.2 PROJETO DO CONVERSOR *BUCK-BOOST* PFC

Dando continuidade ao projeto, sabe-se que a variação da corrente no indutor é a mesma em módulo para as duas primeiras etapas, então, através das Equações [\(4\)](#page-28-0) e [\(8\)](#page-28-1) é possível encontrar uma relação entre a tensão de entrada e de saída, co-nhecida como ganho estático. Assim, as Equações [\(18\)](#page-36-1) e [\(19\)](#page-36-2) são utilizadas para obter o ganho estático expresso pela Equação [\(20\)](#page-36-3) ([HART](#page-66-0), [2012;](#page-66-0) [POMILIO](#page-67-0), [2014a\)](#page-67-0).

<span id="page-36-1"></span>
$$
\frac{V_{BUS}}{L_{bb}} \cdot D_1 \cdot T + \frac{-V_o}{L_{bb}} \cdot D_2 \cdot T = 0 \tag{18}
$$

<span id="page-36-2"></span>
$$
\frac{V_{BUS}}{L_{bb}} \cdot D_1 \cdot T = \frac{V_o}{L_{bb}} \cdot D_2 \cdot T \tag{19}
$$

<span id="page-36-3"></span>
$$
\frac{V_o}{V_{BUS}} = \frac{D_1}{D_2} \tag{20}
$$

Para garantir que o conversor opere em modo de condução descontínua, os tempos de carga e descarga do indutor devem ser inferiores ao período total da onda. <span id="page-37-0"></span>A Figura [14](#page-37-0) apresenta as três etapas do conversor, e através da análise realizada nas Eguações [\(21\)](#page-37-1) e [\(22\)](#page-37-2), é expresso na Eguação [\(23\)](#page-37-3) a relação a ser respeitada para a condição de MCD ([HART](#page-66-0), [2012;](#page-66-0) [POMILIO](#page-67-0), [2014a;](#page-67-0) [MOHAN; UNDELAND; ROBBINS](#page-67-1), [2003\)](#page-67-1).

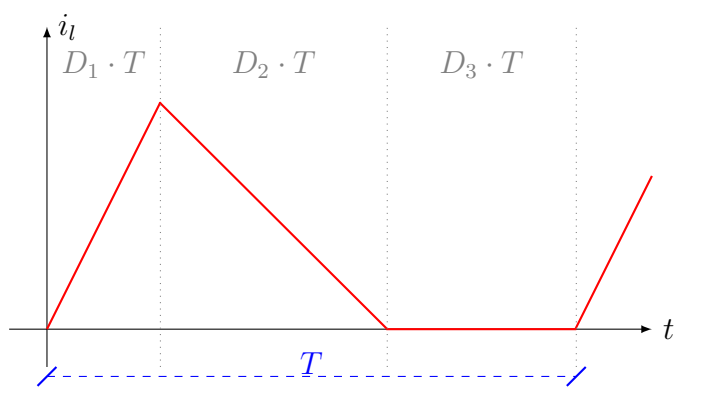

**Figura 14: Corrente no indutor do conversor** *buckboost* **PFC Fonte: Adaptado de [Pomilio](#page-67-0) [\(2014a\)](#page-67-0).**

<span id="page-37-1"></span>
$$
D_1 \cdot T + D_2 \cdot T < T \tag{21}
$$

<span id="page-37-2"></span>
$$
(D_1 + D_2) \cdot T < T \tag{22}
$$

<span id="page-37-3"></span>
$$
D_2 < (1 - D_1) \tag{23}
$$

<span id="page-37-4"></span>Como não há informações suficientes ainda para determinar a razão cíclica de operação do conversor, uma nova análise é realizada, levando em consideração a corrente média no diodo  $D_{bb}$  ([HART](#page-66-0), [2012\)](#page-66-0). A Figura [15](#page-37-4) mostra a distribuição das correntes no circuito, e por meio das Equações [\(24\)](#page-37-5) e [\(25\)](#page-38-0) determina uma relação para a corrente média no diodo ([HART](#page-66-0), [2012;](#page-66-0) [BARBI](#page-65-0), [2001\)](#page-65-0).

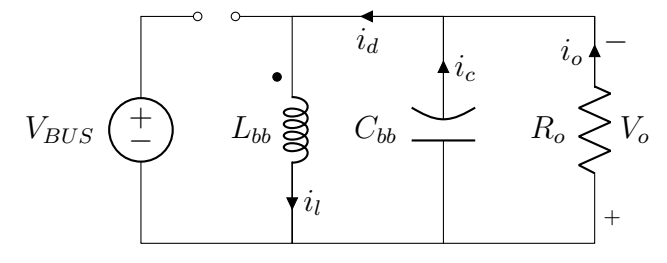

**Figura 15: Disposição das correntes no conversor** *buck-boost* **PFC durante a segunda etapa de operac¸ao˜ Fonte: Autoria própria.** 

<span id="page-37-5"></span>
$$
i_{d_{med}} = i_{c_{med}} + i_{o_{med}} \tag{24}
$$

<span id="page-38-0"></span>
$$
i_{d_{med}} = i_{o_{med}} = \frac{V_o}{R_o} \tag{25}
$$

<span id="page-38-1"></span>Como o diodo só opera na segunda etapa, a forma de onda da corrente tem as características apresentadas na Figura [16,](#page-38-1) tornando possível determinar o seu valor médio em função das demais variáveis do sistema.

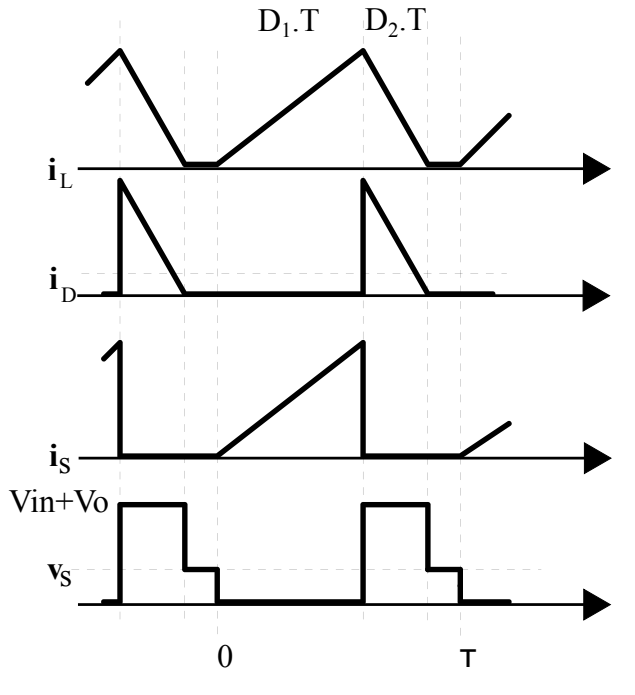

Figura 16: Formas de onda características do *buck-boost* **em MCD Fonte: Adaptado de [Pomilio](#page-67-2) [\(2014b\)](#page-67-2).**

A Equação [\(26\)](#page-38-2) é o resultado da integral sobre a curva em um período, e relacionando-a com a Equação [\(25\)](#page-38-0) obtêm-se as Equações [\(27\)](#page-38-3) e [\(28\)](#page-38-4), que determinam o valor de  $D_2$ .

<span id="page-38-2"></span>
$$
i_{d_{med}} = \frac{1}{T} \left[ \frac{D_1 \cdot D_2 \cdot V_{BUS} \cdot T}{2L_{bb}} \right]
$$
 (26)

<span id="page-38-3"></span>
$$
\frac{D_1 \cdot D_2 \cdot V_{BUS} \cdot T}{2L_{bb}} = \frac{V_o}{R_o}
$$
\n(27)

<span id="page-38-4"></span>
$$
D_2 = \frac{2 \cdot V_o \cdot L_{bb}}{R_o \cdot D_1 \cdot V_{BUS} \cdot T}
$$
\n(28)

Se torna possível agora substituir o termo  $D_2$  da Equação [\(23\)](#page-37-3) pela relação encontrada na Equação [\(28\)](#page-38-4). Dessa forma, manipula-se a Equação [\(29\)](#page-39-0) de modo a obter o valor mínimo do indutor para que o conversor opere em MCD, representado pela Equação [\(30\)](#page-39-1).

<span id="page-39-0"></span>
$$
\frac{2 \cdot V_o \cdot L_{bb}}{R_o \cdot D_1 \cdot V_{BUS} \cdot T} < (1 - D_1) \tag{29}
$$

<span id="page-39-1"></span>
$$
L_{bb} < \frac{(1 - D_1) \cdot R_o \cdot D_1 \cdot V_{BUS} \cdot T}{2 \cdot V_o} \tag{30}
$$

Embora tenha sido encontrada uma equação para o valor mínimo da indutância do conversor,  $D_1$  ainda é indeterminado, portanto, do modo de condução crítica extrai-se o valor máximo de  $D_1$ , visto que para esse caso  $D_2$  é igual a  $(1 - D_1)$ . Rearranjando a Equação [\(20\)](#page-36-3) e atribuindo  $V_{BUS}$  igual ao valor de pico da tensão de entrada  $V_p$  = 180 V, obtêm-se a Equação [\(31\)](#page-39-2) ([MOHAN; UNDELAND; ROBBINS](#page-67-1), [2003;](#page-67-1) [PO-](#page-67-3)[MILIO](#page-67-3), [2016;](#page-67-3) [BARBI](#page-65-0), [2001\)](#page-65-0).

<span id="page-39-2"></span>
$$
D_{1_{max}} = \frac{V_o}{V_o + V_p} = 0,115
$$
\n(31)

Sendo assim, atribui-se o valor de  $D_1 = 0, 1$  para se ter uma margem de segurança, e se encontra o valor de indutância mínima igual a  $L_{bb} < 461, 8 \,\mu H$ .

Como analisado por [Alonso](#page-65-1) *et al.* [\(2011\)](#page-65-1), [Kirsten](#page-66-1) [\(2011\)](#page-66-1), e [Bender](#page-65-2) [\(2012\)](#page-65-2), o valor da indutância de um conversor buck-boost PFC pode ser encontrado pela potência de entrada do conversor, e é definido na Equação [\(32\)](#page-39-3).

<span id="page-39-3"></span>
$$
L_{bb} = \frac{1}{\pi} \cdot \int_0^{\pi} \left[ \frac{V_p^2 \cdot \sin^2 \theta \cdot D_1^2}{2 \cdot P_{in} \cdot f_s} \right] d\theta \tag{32}
$$

Como o rendimento teórico para o conversor é de 100%,  $P_{in} = P_o$ , e estima-se na Equação [\(33\)](#page-39-4) o valor da indutância.

<span id="page-39-4"></span>
$$
L_{bb} = \frac{V_p^2 \cdot D_1^2}{4 \cdot P_o \cdot f_s} \approx 197 \,\,\mu H \tag{33}
$$

O valor encontrado respeita a condição imposta pela Equação [\(30\)](#page-39-1).

Como o conversor não possui filtro capacitivo após a ponte retificadora, o capacitor de saída do conversor deve suportar tanto a variação de tensão de baixa frequência, como de alta frequência, e pode ser determinado pela Equação [\(34\)](#page-39-5) ([BARBI](#page-65-3), [2015;](#page-65-3) [CAMPONOGARA](#page-66-2) *et al.*, [2015\)](#page-66-2).

<span id="page-39-5"></span>
$$
C_{bb} = \frac{P_o}{2 \cdot \pi \cdot f_r \cdot V_o \cdot \Delta V_o} \approx 1,586 mF
$$
 (34)

A chave semicondutora e o diodo do conversor são analisados de forma

análoga, visto que ambos devem suportar os mesmos esforços de tensão. A Figura [16](#page-38-1) mostra o valor máximo da tensão sobre a chave  $Sw$  no tempo  $D_2 \cdot T$ , o qual é resultado da análise da malha externa do circuito da Figura [15](#page-37-4) quando  $V_{BUS}$  é igual a  $V_p$  e  $V_o$  é 23,42 V. Essa análise resulta na tensão de 203,42 V ([POMILIO](#page-67-2), [2014b;](#page-67-2) [HART](#page-66-0), [2012\)](#page-66-0).

Os esforços de corrente na chave seguem os mesmos da corrente eficaz de entrada, encontrado na Equação [\(35\)](#page-41-0), que fornece o valor de 667,27 mA. Por disponibilidade, a chave escolhida é do tipo MOSFET, de código IRF 840, a qual suporta a tensão de 500 V sobre seus terminais, e corrente de 8 A ([SEMICONDUCTORS](#page-67-4), [1999\)](#page-67-4).

Para o diodo do conversor, seguindo a mesma análise da chave, a tensão máxima sobre seus terminais ocorre em  $D_1 \cdot T$ , pois nesse momento a chave se encontra fechada, e o capacitor alimenta sozinho a carga, resultando no mesmo esforço de tensão da chave semicondutora ([POMILIO](#page-67-2), [2014b;](#page-67-2) [HART](#page-66-0), [2012\)](#page-66-0). Para a corrente, o diodo deve suportar a corrente da carga de 700 mA.

O diodo MUR 160 é escolhido, visto que suporta a tensão reversa de 600 V e corrente de 1 A, e também, por ser do tipo ultra rápido, o que garante que o tempo de recuperação reversa do diodo seja inferior ao tempo de retomada de condução ([MOTOROLA](#page-67-5), [1996\)](#page-67-5).

## 3.3 PROJETO DO RETIFICADOR

<span id="page-40-0"></span>Compondo a etapa CA-CC do projeto, utiliza-se a topologia de retificador em ponte completa demonstrada na Figura [17](#page-40-0) para converter a tensão CA de entrada à níveis de tensão somente positivos.

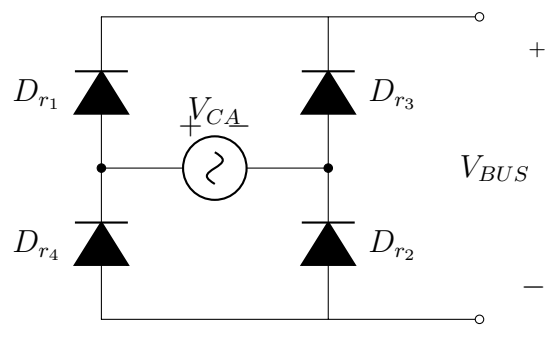

**Figura 17: Retificador de onda completa Fonte: Adaptado de [Hart](#page-66-0) [\(2012\)](#page-66-0).**

Dado o sentido atribuído da tensão da rede, durante o semiciclo positivo da tensão de entrada, os diodos  $D_{r_1}$  e  $D_{r_2}$  conduzem, a medida que, no semiciclo negativo, os diodos  $D_{r_3}$  e  $D_{r_4}$  atuam. Dessa maneira, a tensão alternada da rede

<span id="page-41-1"></span>elétrica passa a ter as características apresentadas na Figura [18,](#page-41-1) onde a tensão de barramento  $V_{BUS}$  contém os dois semiciclos positivos e possui frequência duas vezes maior que a original ([BARBI](#page-65-4), [1986\)](#page-65-4).

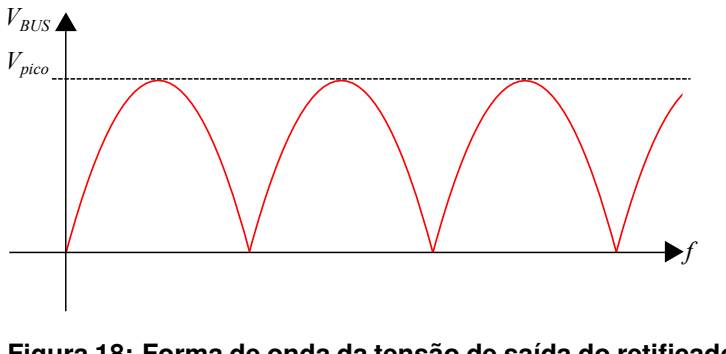

**Figura 18: Forma de onda da tensão de saída do retificador de onda completa Fonte: Adaptado de [Hart](#page-66-0) [\(2012\)](#page-66-0).**

A máxima tensão a ser suportada por cada diodo, para essa topologia, pode ser aproximada pela máxima tensão de entrada CA (180 V), e então, devido a disponibilidade, o tipo de diodo escolhido para compor a ponte retificadora é o diodo MUR 160, o qual suporta tensão reversa de 600 V. Deve-se ainda verificar os limites do componente quanto à corrente que passará por ele. A Equação [\(35\)](#page-41-0) apresenta o calculo realizado para determinar a corrente de entrada do circuito para o pior caso, ´ ou seja, para o valor de pico da tensão de entrada ([POMILIO](#page-67-3), [2016;](#page-67-3) [MOTOROLA](#page-67-5), [1996\)](#page-67-5).

<span id="page-41-0"></span>
$$
I_{in_{rms}} = \frac{V_p \cdot T \cdot D_1 \cdot \sqrt{D_1}}{\sqrt{3} \cdot L_{bb}} = 667,27 \ mA
$$
 (35)

em que  $T$  é o período referente à frequência de comutacão de 25 kHz.

O diodo escolhido atende as especificações de projeto, visto que o mesmo suporta uma corrente eficaz de 1 A.

# 3.4 PROJETO FÍSICO DO INDUTOR

Para realizar o projeto do indutor, é definido o núcleo de ferrite do tipo E-E, o qual destaca-se na operação em alta frequência ([BARBI; FONT; ALVES](#page-65-5), [2002\)](#page-65-5) e é apresentado na Figura [19.](#page-42-0)

Para dar início à metodologia de projeto, são definidos na Tabela [6](#page-42-1) alguns parâmetros necessários.

O produto das áreas  $AeAw$  é definido na Equação [\(36\)](#page-42-2), e determina o

<span id="page-42-0"></span>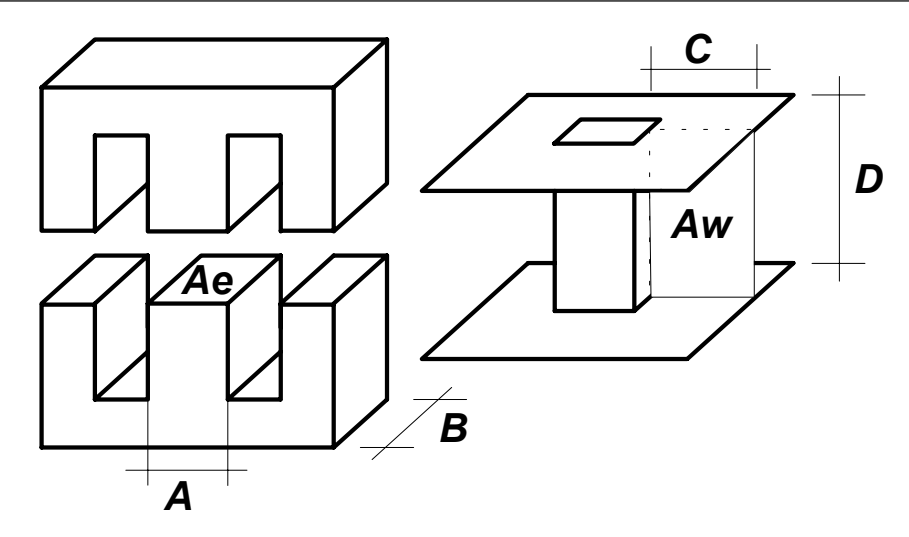

**Figura 19: Núcleo magnético tipo E-E Fonte: Adaptado de [Barbi, Font e Alves](#page-65-5) [\(2002\)](#page-65-5).**

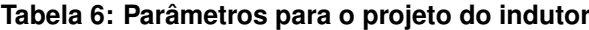

<span id="page-42-1"></span>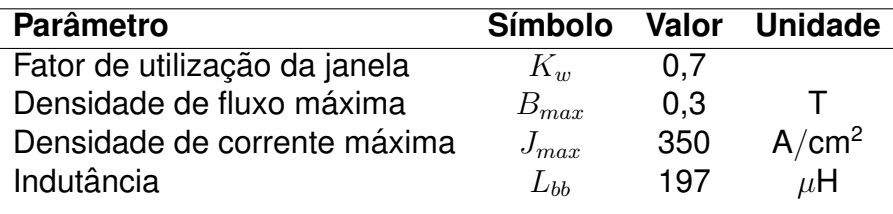

**Fonte: [Barbi, Font e Alves](#page-65-5) [\(2002\)](#page-65-5).**

núcleo a ser utilizado ([BARBI; FONT; ALVES](#page-65-5), [2002\)](#page-65-5).

<span id="page-42-2"></span>
$$
AeAw = \frac{L_{bb} \cdot i_{l_{pico}} \cdot i_{l_{rms}}}{B_{max} \cdot J_{max} \cdot K_w} \cdot 10^{-4}
$$
\n(36)

A corrente de pico no indutor  $i_{l_{\text{micro}}}$  pode ser obtida através da Equação [\(4\)](#page-28-0), visto que o valor máximo da corrente é a sua própria variação, e ocorre para o valor máximo da tensão de entrada. A Equação [\(37\)](#page-42-3) determina o valor da corrente de pico ([HART](#page-66-0), [2012;](#page-66-0) [MOHAN; UNDELAND; ROBBINS](#page-67-1), [2003\)](#page-67-1).

<span id="page-42-3"></span>
$$
i_{l_{pico}} = \Delta i_{l_1} = \frac{V_p}{L_{bb}} \cdot D_1 \cdot T = 3{,}65 \text{ A}
$$
 (37)

Da teoria de valor eficaz apresenta por [Hart](#page-66-0) [\(2012\)](#page-66-0), obtêm-se a Equação [\(38\)](#page-42-4).

<span id="page-42-4"></span>
$$
i_{l_{rms}} = \sqrt{\frac{1}{\pi} \cdot \int_0^{\pi} \left[ \frac{V_p \cdot \sin \theta \cdot D_{bb} \cdot T}{2 \cdot L_{bb}} \right]^2} d\theta = 1,29 \text{ A}
$$
 (38)

Portanto, o produto das áreas é encontrado na Equação [\(39\)](#page-43-0).

<span id="page-43-0"></span>
$$
AeAw = \frac{L_{bb} \cdot i_{l_{pico}} \cdot i_{l_{rms}}}{B_{max} \cdot J_{max} \cdot K_w} \cdot 10^{-4} = 0,126 \text{ cm}^4
$$
 (39)

Através da tabela de núcleos da fabricante Thornton ([THORNTON](#page-67-6), [2016\)](#page-67-6), o núcleo que mais se aproxima do valor obtido de  $AeAw$  é o núcleo NEE-20 o qual possui  $AeAw$  igual a 0,08  $cm^4$ , porém, devido a disponibilidade, o núcleo NEE-30/15/7 é escolhido, e possui relação  $AeAw$  de 0,48  $cm^4$ , com área efetiva do núcleo  $A_e$  igual a 60  $mm^2$ . A utilização de um núcleo com  $AeAw$  superior ao de projeto implica na redução do número de espiras, no aumento do volume e consequentemente no custo do indutor.

Com a área efetiva do núcleo utilizado é possível determinar o número apro $x$ imado de espiras  $N$ , como apresentado na Equação [\(40\)](#page-43-1) ([BARBI; FONT; ALVES](#page-65-5), [2002\)](#page-65-5).

<span id="page-43-1"></span>
$$
N = \frac{L_{bb} \cdot i_{l_{pico}}}{B_{max} \cdot A_e} \approx 40 \; espiras \tag{40}
$$

Ainda, para maior fidelidade ao projeto, o comprimento do entreferro  $l_a$  é calculado pela Equação [\(41\)](#page-43-2), considerando  $\mu_0=4.\pi.10^{-7}.$ 

<span id="page-43-2"></span>
$$
l_g = \frac{N^2 \cdot \mu_0 \cdot A_e}{L_{bb}} \cdot 10^{-2} = 6,108.10^{-6} \text{ cm}
$$
 (41)

Segundo [Barbi, Font e Alves](#page-65-5) [\(2002\)](#page-65-5), para núcleos do tipo E-E, o valor obtido do comprimento de entreferro na Equação [\(41\)](#page-43-2) deve ser dividido metade para cada uma das pernas laterais do núcleo.

O condutor a ser utilizado é escolhido através de sua seção  $S_{cond}$ , e é cal-culado pela Equação [\(42\)](#page-43-3) ([BARBI; FONT; ALVES](#page-65-5), [2002\)](#page-65-5).

<span id="page-43-3"></span>
$$
S_{cond} = \frac{i_{l_{ef}}}{J_{max}} = 3,686.10^{-3} \text{ cm}^2 \tag{42}
$$

O condutor que mais se aproxima do valor obtido na equação acima foi o fio esmaltado AWG 22, com seção  $S_{cond}=3,3.10^{-3}\ cm^2$ 

Deve-se considerar ainda o efeito pelicular, do inglês *skin effect*, que se faz presente em condutores percorridos por correntes de alta frequência. Esse efeito faz com que a corrente tenda a fluir pelas bordas do fio, limitando a área efetiva do condutor. A Equação [\(43\)](#page-44-0) determina a profundidade de penetração  $\delta$  ([BARBI; FONT;](#page-65-5) [ALVES](#page-65-5), [2002\)](#page-65-5).

<span id="page-44-0"></span>
$$
\delta = \frac{7.5}{\sqrt{f_s}} = 47,434.10^{-3} \text{ cm}
$$
 (43)

Segundo [Barbi, Font e Alves](#page-65-5) [\(2002\)](#page-65-5), para evitar o efeito pelicular, o diâmetro do condutor não deve exceder duas vezes a profundidade de penetração. O condutor AWG 22 possui diâmetro igual a 0,6438 mm, sendo inferior à  $2\delta$ , não havendo a necessidade de utilizar mais de um condutor em paralelo.

As perdas nos enrolamentos dependem somente da resistividade do fio  $\rho_{fio}$ , e do comprimento médio de cada espira  $l_{espira}$  multiplicado pelo número de es-piras ([BARBI; FONT; ALVES](#page-65-5), [2002\)](#page-65-5). A Equação [\(44\)](#page-44-1) apresenta o cálculo realizado para quantificar a resistividade equivalente do indutor.

<span id="page-44-1"></span>
$$
R_{fio} = \rho_{fio} \cdot l_{espira} \cdot N = 0,138 \Omega \tag{44}
$$

Durante a implementação prática do indutor foram utilizadas 42 espiras, apenas pela comodidade de completar a última camada, o que resultou na indutância de 210  $\mu$ H, diante dos 197  $\mu$ H calculados. A resistência do indutor $R_{fio}$  foi medida experimentalmente e possui valor igual 0,2  $\Omega$ .

## <span id="page-44-2"></span>3.5 PROJETO DO CIRCUITO DE ACIONAMENTO DO MOSFET

As topologias ativas de conversores CC-CC realizam o controle do fluxo de potência para a carga através da comutação da chave semicondutora. Alterando o valor do tempo de chave aberta e de chave fechada, é possível entregar à carga uma tensão CC regulada ([MOHAN; UNDELAND; ROBBINS](#page-67-1), [2003\)](#page-67-1).

A partir das relações de tempo de chave aberta e tempo de chave fechada define-se a largura de pulso ([POMILIO](#page-67-2), [2014b\)](#page-67-2). Portanto, existe a necessidade de um circuito para geração desse sinal, e para condicioná-lo ao acionamento da chave semicondutora.

Para realizar tal função é utilizado o Circuito Integrado (CI) SG3524, apresentado na Figura [20,](#page-45-0) atuando como gerador de PWM. Utilizando a folha de dados da fabricante Texas Instruments, é possível dispor e projetar os componentes externos ao CI ([INSTRUMENTS](#page-66-3), [2003\)](#page-66-3).

Os valores de  $RT$  e  $CT$  determinam a frequência do oscilador, e consequentemente da frequência do sinal de saída.  $RT$  e  $CT$  relacionam-se através da Equação [\(45\)](#page-45-1) ([INSTRUMENTS](#page-66-3), [2003\)](#page-66-3).

<span id="page-45-0"></span>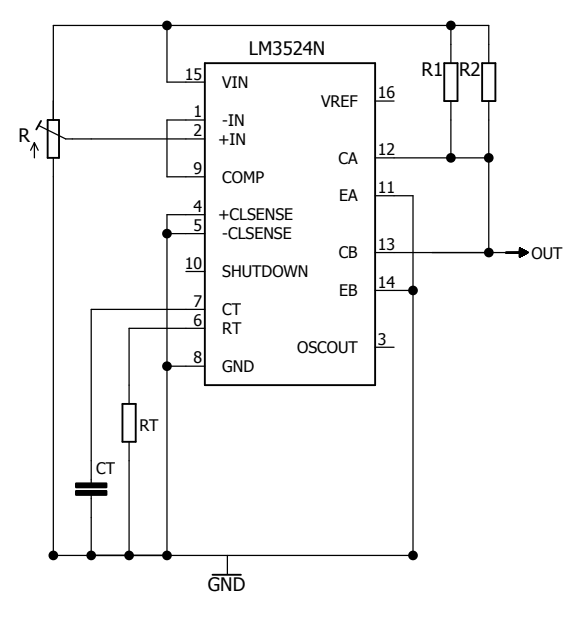

**Figura 20: Disposição geral dos componentes externos ao CI SG3524 Fonte: Autoria própria.** 

<span id="page-45-1"></span>
$$
f_s = \frac{1,30}{RT \cdot CT} \tag{45}
$$

Fixando o valor do capacitor  $CT$  em 10 nF, necessita-se que o valor de  $RT$ seja de 5,2 k $\Omega$  para a obtenção da frequência de comutação de 25 kHz.

A tensão sobre o pino 2 do CI é responsável por determinar a razão cíclica desejada, e opera no intervalo de tensão de 1V a 3,5 V. Para gerar a razão cíclica desejada, R é um potenciômetro de 10 k $\Omega$ , ajustado para manter 10% de razão cíclica. Ainda, por recomendações do fabricante, R1 e R2 possuem o valor de 2 k $\Omega$  ([INSTRU-](#page-66-3)[MENTS](#page-66-3), [2003\)](#page-66-3).

<span id="page-45-2"></span>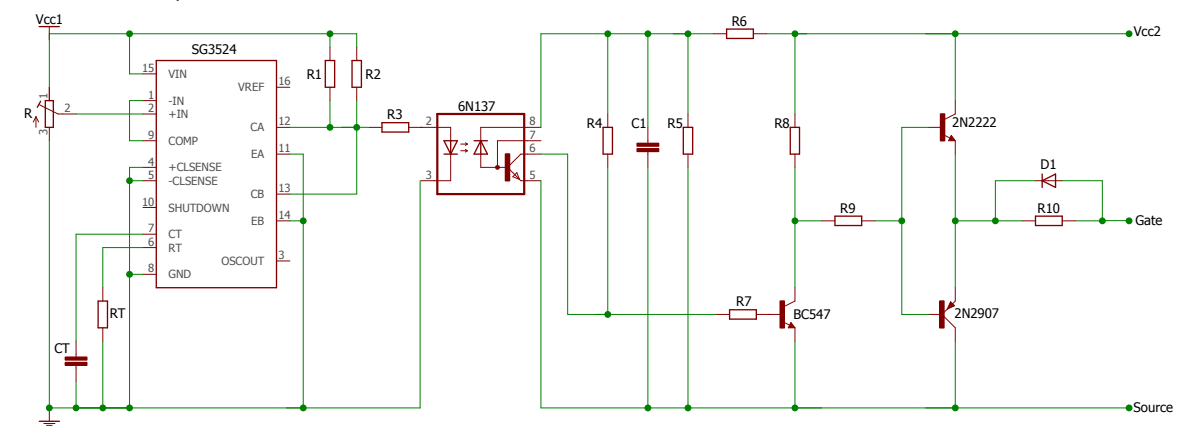

**Figura 21: Circuito de acionamento da chave semicondutora Fonte: Autoria própria.** 

Para realizar o correto acionamento da chave semicondutora do tipo MOS-FET, é utilizado um circuito *driver* com optoacoplador seguido da configuração *totem-* pole, obtendo isolação do circuito de acionamento da chave e níveis de tensão e corrente coerentes com os requeridos pela chave. A disposição completa do circuito de acionamento da chave é apresentado na Figura [21](#page-45-2) ([INSTRUMENTS](#page-66-4), [2017\)](#page-66-4).

<span id="page-46-0"></span>A Tabela [7](#page-46-0) apresenta os componentes utilizados no circuito, bem como seus valores comerciais.

| <b>Componente</b>      | Valor          | <b>Componente</b> | Valor          | Componente       | Valor           |  |
|------------------------|----------------|-------------------|----------------|------------------|-----------------|--|
| R1                     | 2 k $\Omega$   | R <sub>6</sub>    | 5,6 k $\Omega$ | R                | 10 $k\Omega$    |  |
| R <sub>2</sub>         | 2 k $\Omega$   | R <sub>7</sub>    | 100 $\Omega$   | RT               | 5,2 k $\Omega$  |  |
| R <sub>3</sub>         | 100 $\Omega$   | R <sub>8</sub>    | 1 k $\Omega$   | <b>CT</b>        | $100$ nF        |  |
| R <sub>4</sub>         | 390 $\Omega$   | R <sub>9</sub>    | 560 $\Omega$   | Vcc1             | 15 V            |  |
| R <sub>5</sub>         | 2,7 k $\Omega$ | R <sub>10</sub>   | 100 $\Omega$   | Vcc <sub>2</sub> | 15 <sub>V</sub> |  |
| C <sub>1</sub>         | 100 nF         | D1                | 1N4148         | <b>BC547</b>     | $\beta = 100$   |  |
| 2N2222                 | $\beta = 40$   | 2N2907            | $\beta = 40$   | Optoacoplador    | 6N137           |  |
| Eantar Autoria nránria |                |                   |                |                  |                 |  |

**Tabela 7: Componentes utilizados no** *driver* **de acionamento da chave semicondutora**

**Fonte: Autoria propria. ´**

# **4 ANALISE DOS RESULTADOS ´**

Nesse capítulo são apresentados os resultados de simulações e da implementação em laboratório do projeto proposto no Capítulo [3.](#page-34-0)

O *driver* de acionamento dos LEDs é alimentado pela tensão da rede elétrica de 127 V eficazes com frequência de 60 Hz, e o conversor opera em malha aberta, sendo controlado pelo circuito projetado na Seção [3.5.](#page-44-2)

# <span id="page-47-2"></span>4.1 RESULTADOS DE SIMULAÇÃO

<span id="page-47-0"></span>Juntamente com o modelo do circuito proposto na Seção [2.5](#page-26-0) e os compo-nentes projetados no Capítulo [3,](#page-34-0) são realizadas simulações com o auxílio do *software*  $PSIM<sup>[6]</sup>$  para validação dos modelos teóricos. Os parâmetros do circuito são apresen-tados na Tabela [8,](#page-47-0) e o circuito é disposto como mostra a Figura [22.](#page-47-1)

| <b>Parâmetro</b>             | <b>Símbolo</b> | Valor  | <b>Unidade</b> |
|------------------------------|----------------|--------|----------------|
| Frequência de comutação      | $f_s$          | 25     | kHz.           |
| Razão cíclica                | $D_1$          | 0,1    |                |
| Tensão eficaz de entrada     | $V_{CA}$       | 127    |                |
| Indutância                   | $L_{bb}$       | 197    | $\mu$ H        |
| Capacitância                 | $C_{bb}$       | 1586   | $\mu$ F        |
| Diodo do conversor           | $D_{bb}$       | ideal  |                |
| Diodos da ponte retificadora | $D_{\infty}$   | ideais |                |

**Tabela 8: Parametros utilizados para realizac¸ ˆ ao das simulac¸ ˜ oes ˜**

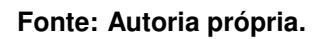

<span id="page-47-1"></span>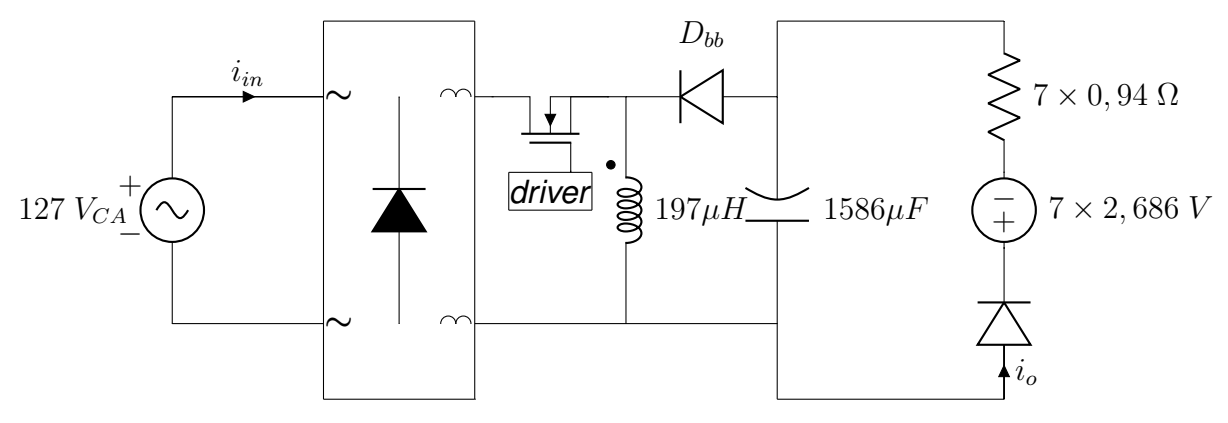

**Figura 22: Disposição dos componentes no circuito a ser simulado Fonte: Autoria própria.** 

O passo de simulação utilizado foi de 100 ns, e os resultados das simulações foram exportados através de vetores de pontos e importados no *software* MatLab<sup>®</sup>, onde foram reorganizado para geração das imagens.

<span id="page-48-0"></span>Primeiramente são avaliados os esforços sobre os diodos do retificador, os quais mostram na Figura [23](#page-48-0) a compatibilidade com o modelo escolhido, capaz de suportar a tensão de 600 V, diante do valor máximo de 180 V.

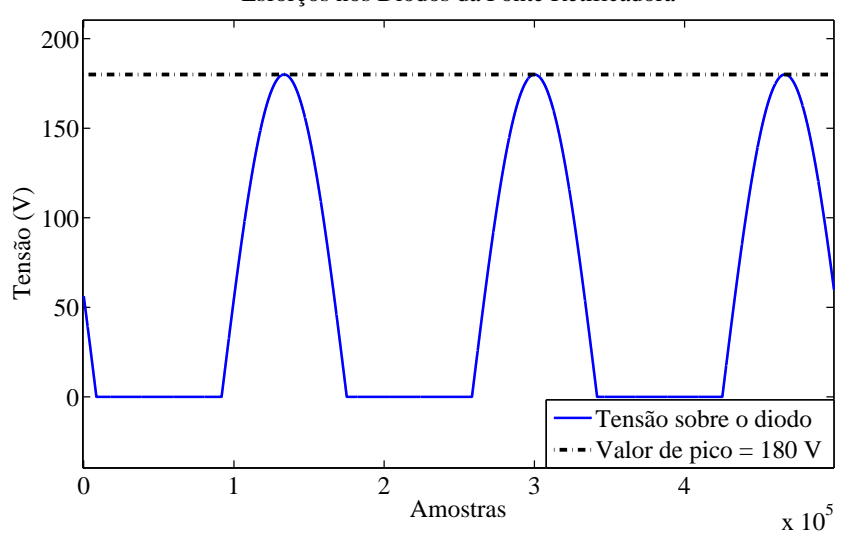

Esforços nos Diodos da Ponte Retificadora

**Figura 23: Esforc¸os de tensao sobre os diodos da ponte retificadora ˜ Fonte: Autoria própria.** 

<span id="page-48-1"></span>Para sua capacidade de corrente, na Figura [24](#page-48-1) são avaliados os valores de pico e eficaz da corrente de entrada. O valor eficaz é de 463,3 mA, inferior ao limite de 1 A, e o valor de pico é de 3,56 A, abaixo do pico admitido de 35 A ([MOTOROLA](#page-67-5), [1996\)](#page-67-5).

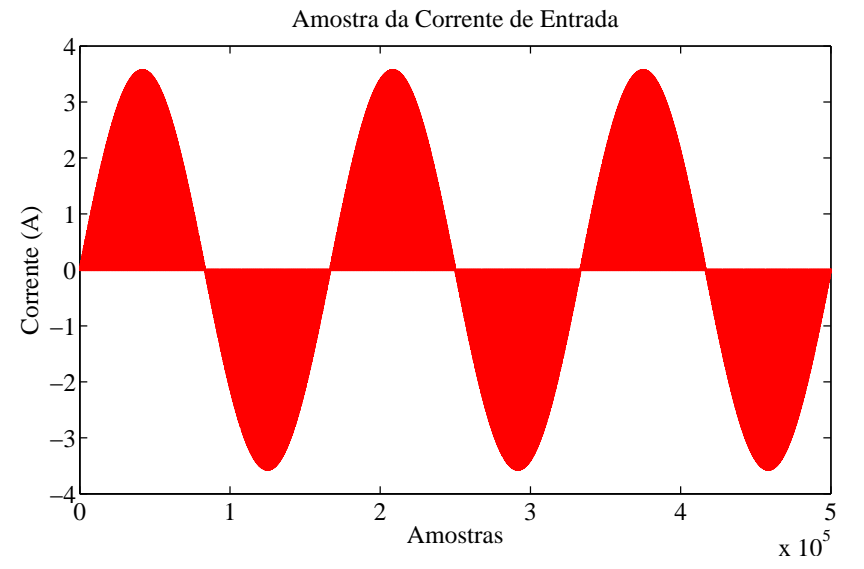

Figura 24: Esforços de corrente sobre os diodos da ponte retifica**dora Fonte: Autoria própria.** 

Na Seção [3.1,](#page-34-1) o ensaio realizado experimentalmente no ponto de operação de 700 mA resultou na tensão de 23,41 V sobre o conjunto de LEDs. Em simulação, o resultado obtido presente na Figura [25](#page-49-0) é de 23,42 V. Ainda na mesma figura, é analisada a corrente de saída do *driver*, o qual obteve o valor médio de 701,6 mA, muito próximo aos 700 mA estipulados pelo projeto, fornecendo 16,43 W à carga. O valor da potência é obtido pela multiplicação ponto a ponto dos sinais de tensão e corrente de saída, e extraído a média desse valor.

<span id="page-49-0"></span>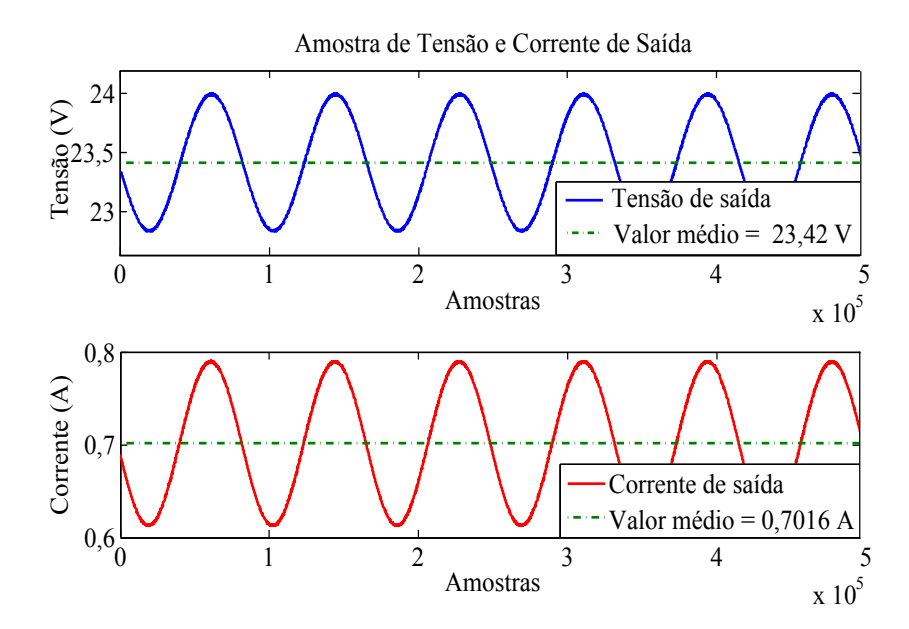

**Figura 25: Forma de onda de tensão e corrente na saída do** *driver* **Fonte: Autoria própria.** 

<span id="page-49-1"></span>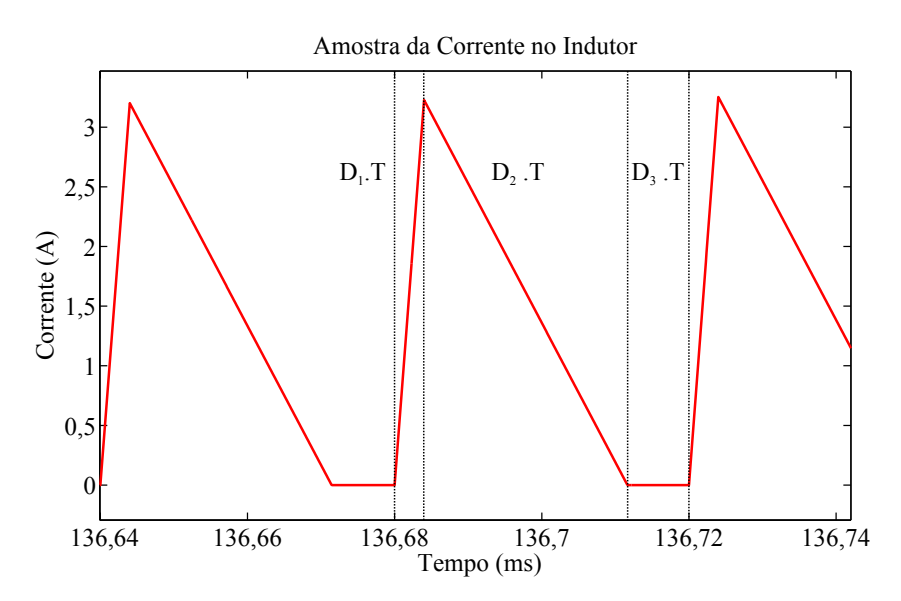

**Figura 26: Forma de onda da corrente no indutor obtida por** simulação **Fonte: Autoria própria.** 

Para garantir que o modo de operação do conversor seja descontínuo, é

analisada na Figura [26](#page-49-1) a corrente no indutor, na qual pode-se identificar as três etapas de operação do modo descontínuo definidas na Seção [2.5.](#page-26-0)

Sobre as características de regulação de fator de potência desse conversor, a corrente de entrada deve possuir envoltório senoidal em fase com a tensão de entrada para garantir elevado fator de potência ([HART](#page-66-0), [2012\)](#page-66-0). A Figura [27](#page-50-0) mostra a forma de onda da corrente de entrada do *driver*.

<span id="page-50-0"></span>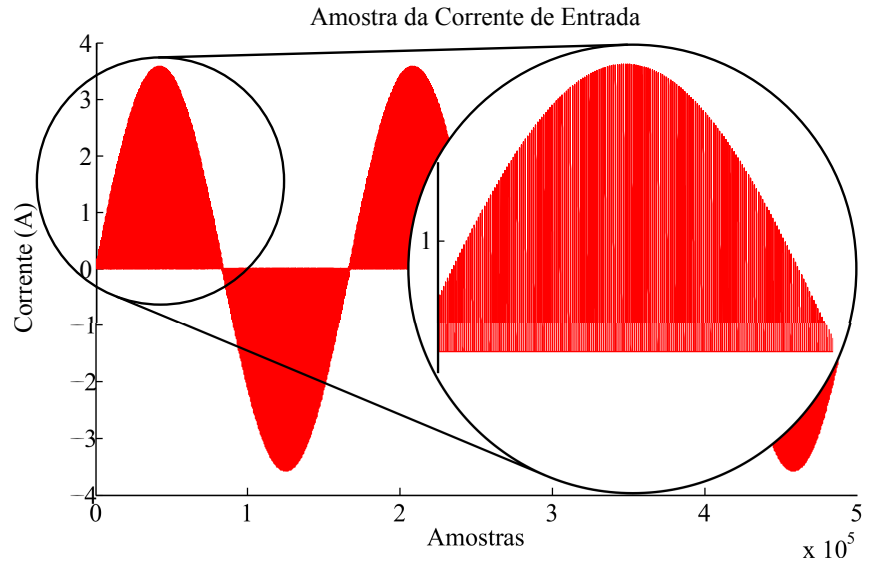

**Figura 27: Forma de onda da corrente de entrada do** *driver* **com** característica pulsada **Fonte: Autoria própria.** 

Embora a corrente de entrada possua envoltório senoidal, a figura evidencia sua forma pulsada em alta frequência, e com essa forma não é capaz de manter um fator de potência elevado, devido sua alta taxa de distorção harmônica (cerca de 350%). Tal condição é justificada pela relação direta entre fator de potência e taxa de distorção harmônica, como mostra a Equação [\(46\)](#page-50-1) ([POMILIO](#page-67-3), [2016\)](#page-67-3).

<span id="page-50-1"></span>
$$
FP = \frac{\cos(\phi)}{\sqrt{1 + THD^2}}
$$
\n(46)

Para que as harmônicas de alta frequência sejam atenuadas, faz-se necessário a utilização de alguma topologia de filtro passa baixas na entrada do circuito, de modo que a corrente de entrada seja formada apenas por componentes de baixa frequência ([KIRSTEN](#page-66-1), [2011\)](#page-66-1).

A topologia LC de filtros é utilizada, contendo apenas um indutor série com a entrada CA, e um capacitor em paralelo com a carga, como mostra a Figura [28.](#page-51-0)

A carga, expressa por  $R_{em}$ , é a resistência emulada do conversor, ou seja, uma aproximação do comportamento da carga perante à rede. Como já citado, os

<span id="page-51-0"></span>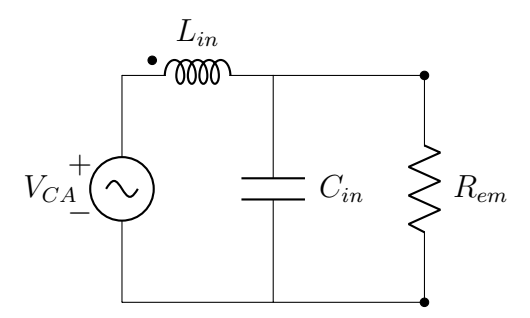

**Figura 28: Disposição do filtro de entrada no circuito Fonte: Adaptado de [Kirsten](#page-66-1) [\(2011\)](#page-66-1).**

conversores CC-CC em MCD operam como reguladores de fator de potência por terem a característica intrínseca de possuir um valor médio de tensão e de corrente para cada instante de tempo, como sugere a Eguação [\(47\)](#page-51-1) ([KIRSTEN](#page-66-1), [2011;](#page-66-1) [POMILIO](#page-67-3), [2016\)](#page-67-3).

<span id="page-51-1"></span>
$$
R_{em} = \frac{V_{in}(t)}{I_{in}(t)}\tag{47}
$$

Como  $I_{in}(t)$  possui comportamento semelhante à corrente no indutor, seu valor médio pode ser calculado pela integral da curva no período, ou fazendo a análise da área do triângulo formado na primeira etapa. A bases dos triângulos é  $D_1.T$ , e como o valor mínimo da corrente é zero, a altura do triângulo é a própria variação de corrente  $\Delta i_l$  encontrada na Equação [\(4\)](#page-28-0). Portanto em um período, o valor da corrente de entrada é expresso na Equação [\(48\)](#page-51-2) ([KIRSTEN](#page-66-1), [2011;](#page-66-1) [POMILIO](#page-67-3), [2016\)](#page-67-3).

<span id="page-51-2"></span>
$$
I_{in}(t) = \frac{V_{in}(t) \cdot D_1^2 \cdot T}{2L_{bb}} \tag{48}
$$

E então, por meio da Equação [\(47\)](#page-51-1), a relação anterior é reorganizada na Equação [\(49\)](#page-51-3).

<span id="page-51-3"></span>
$$
R_{em} = \frac{2 \cdot L_{bb}}{D_1 \cdot T} \tag{49}
$$

Dessa maneira é possível determinar a resistência emulada do conversor, e calcular os valores  $Lin$  e  $C_{in}$  pertinentes para o filtro LC de entrada através das Equações  $(50)$  e  $(51)$ .

<span id="page-51-4"></span>
$$
L_{in} = \frac{R_{em}}{2 \cdot \pi \cdot f_{corte}} \tag{50}
$$

<span id="page-51-5"></span>
$$
C_{in} = \frac{1}{2 \cdot \pi \cdot f_{corte} \cdot R_{em}}
$$
\n(51)

Atribuindo a frequência de corte uma década abaixo da frequência de comutação

(2,5 kHz), são obtidos os valores de  $L_{in} = 62,665$   $mH$  e  $C_{in} = 64,675$  nF. Entretanto, foi observado por meio de simulações que o valor de  $L_{in}$  é demasiadamente grande, e que  $L_{in} = 30 \; mH$  já seria o suficiente para atender os requisitos especificados. O circuito é reorganizado e simulado novamente, considerando a resistência da chave semicondutora durante a condução  $R_{DS_{on}},$  e a resistência medida do indutor  $R_{fio},$ como mostra a Figura [29.](#page-52-0)

<span id="page-52-0"></span>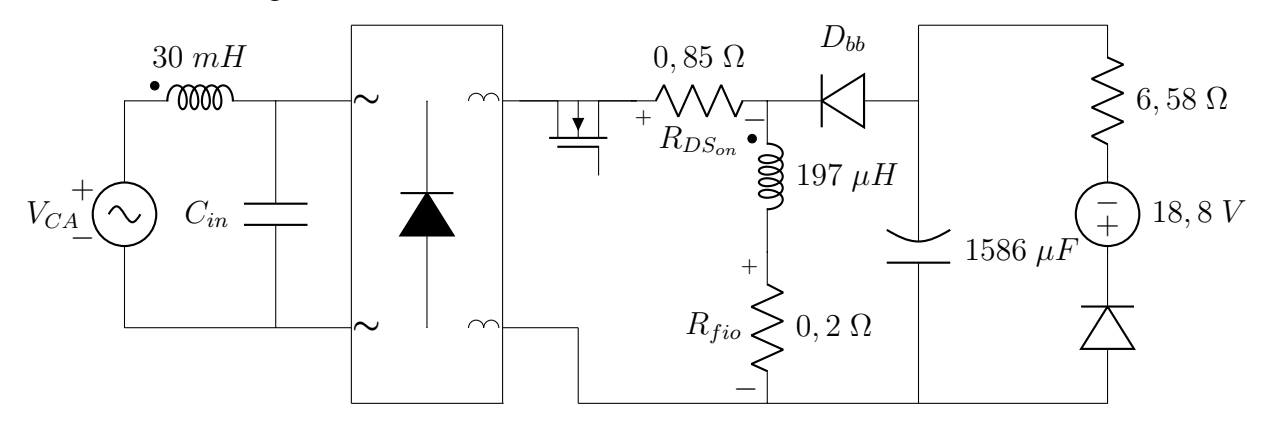

Figura 29: Circuito completo utilizado para simulação **Fonte: Autoria própria.** 

Após a inserção do filtro de entrada e das resistências adicionais, puderam ser observadas mudanças no comportamento do circuito. Além da diminuição da corrente eficaz de entrada presente na Figura [27](#page-50-0) de 463,3 mA para 158,24 mA (Figura [30\)](#page-52-1), os valores médios de tensão e corrente de saída também sofreram alterações.

<span id="page-52-1"></span>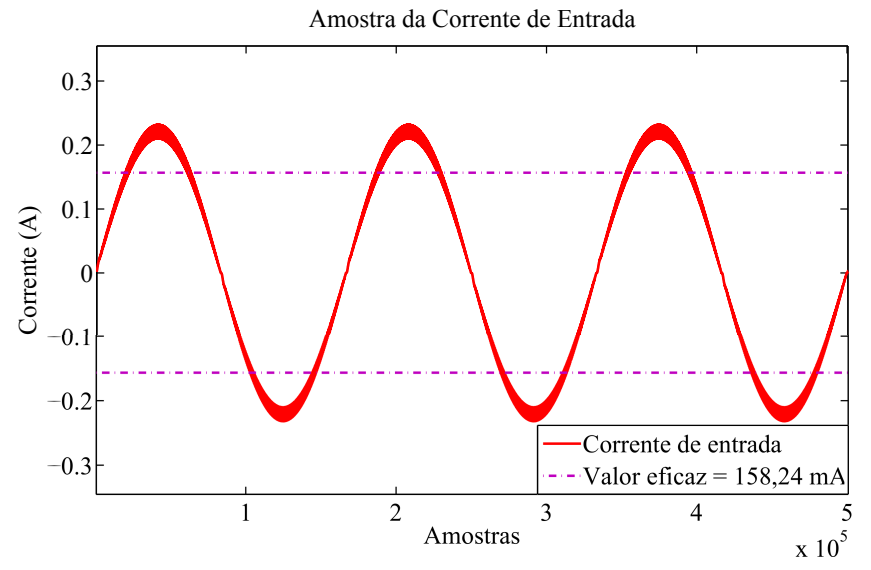

**Figura 30: Forma de onda da corrente de entrada do** *driver* **apos a ´**  $i$ nserção do filtro de entrada e das demais resistências **Fonte: Autoria própria.** 

Analisa-se na Figura [31,](#page-53-0) o espectro em frequência da corrente de entrada após a inserção do filtro, obtendo uma distorção total de cerca de 3% em relação à frequência fundamental (60 Hz).

<span id="page-53-0"></span>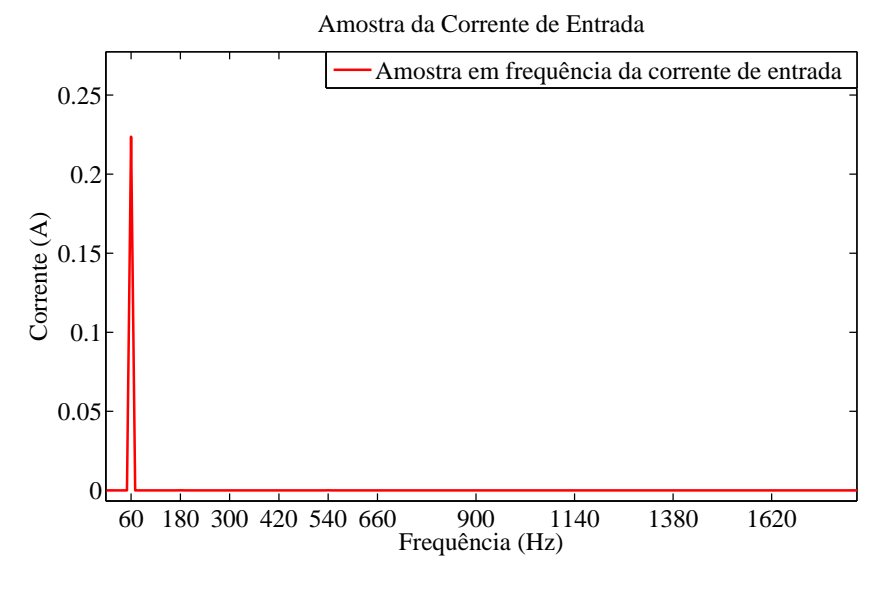

Figura 31: Amostra em frequência da corrente de entrada do *driver* **com filtro de entrada Fonte: Autoria própria.** 

A Figura [32](#page-53-1) apresenta as características de saída do *driver* após a inserção do filtro de entrada. Embora os novos valores obtidos sejam superiores aos estipulados para o *driver*, na prática, se necessário, é possível compensar esse desvio através da diminuição do ciclo de trabalho.

<span id="page-53-1"></span>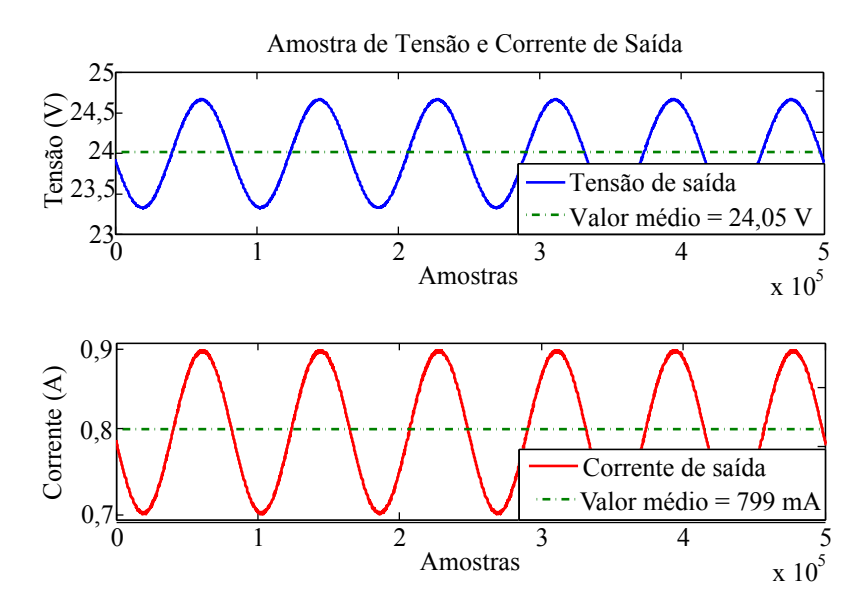

Figura 32: Tensão e corrente de saída do driver com filtro de en**trada Fonte: Autoria própria.** 

Os esforços de tensão sobre a chave semicondutora são apresentados na Figura [33,](#page-54-0) e possuem um valor máximo de 259,6 V, inferior aos 600 V suportados pela chave utilizada.

Os parâmetros de entrada do *driver* são dispostos na Figura [34,](#page-54-1) e nota-se

<span id="page-54-0"></span>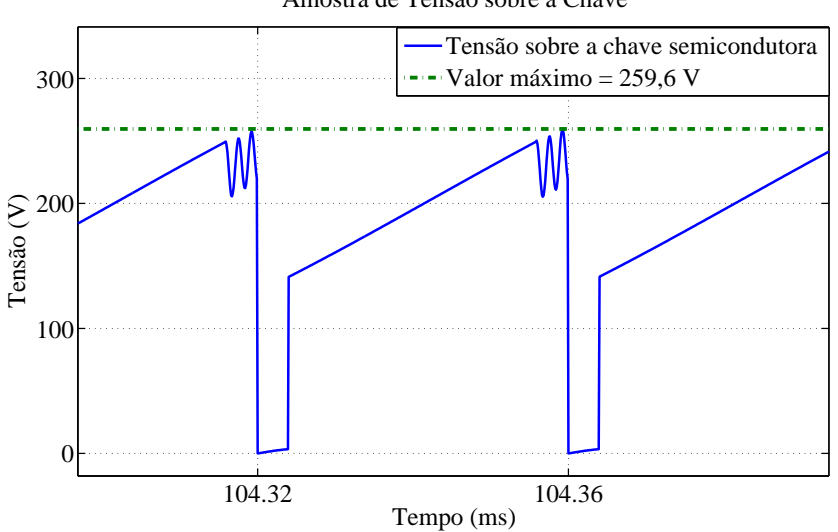

Amostra de Tensão sobre a Chave

**Figura 33: Esforc¸os de tensao sobre os terminais ˜** *drain* **e** *source* **da chave Fonte: Autoria própria.** 

a semelhança da corrente de entrada e da tensão proveniente da rede elétrica. A corrente de entrada é multiplicada 400 vezes para que seja possível observá-la na mesma escala da tensão. O fator de potência expresso na figura é proveniente do software utilizado para simulação.

<span id="page-54-1"></span>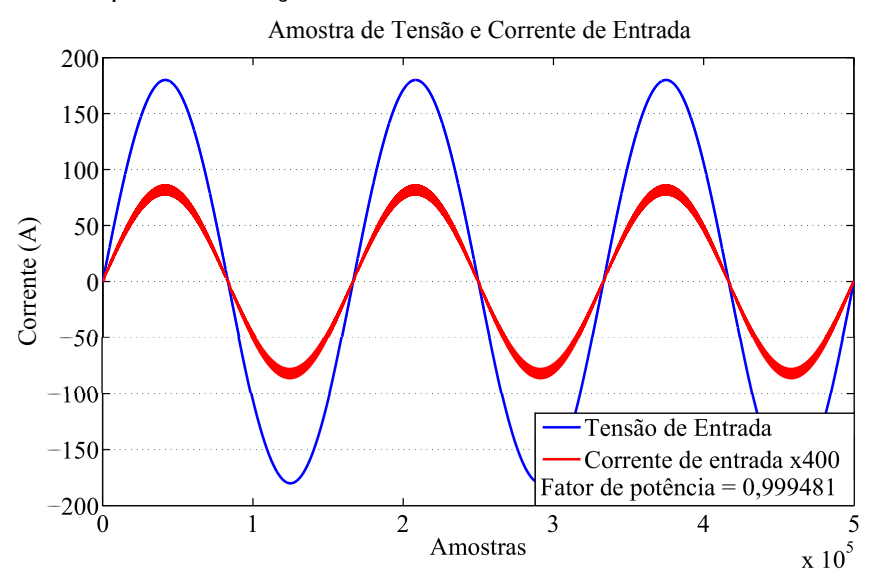

**Figura 34: Envoltório dos sinais de tensão e corrente na entrada do** *driver* **com filtro Fonte: Autoria própria.** 

São apresentados na Tabela [9](#page-55-0) os resultados de simulação obtidos para que seja realizada posteriormente a comparação de resultados experimentais e de simulação.

<span id="page-55-0"></span>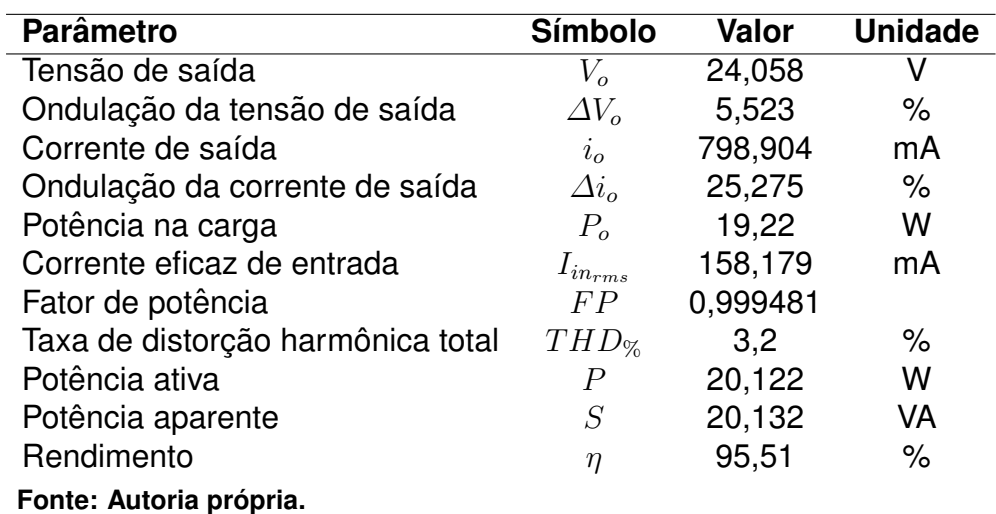

#### **Tabela 9: Resultados obtidos através de simulação**

### 4.2 RESULTADOS EXPERIMENTAIS

Na Figura [35](#page-55-1) é apresentada uma fotografia do protótipo desenvolvido nesse trabalho, o qual é composto por uma placa que contém a geração do sinal PWM e o driver de acionamento da chave, em seguida o circuito de potência, e conectado à ele uma placa que contêm a carga de LEDs sobre um dissipador térmico.

<span id="page-55-1"></span>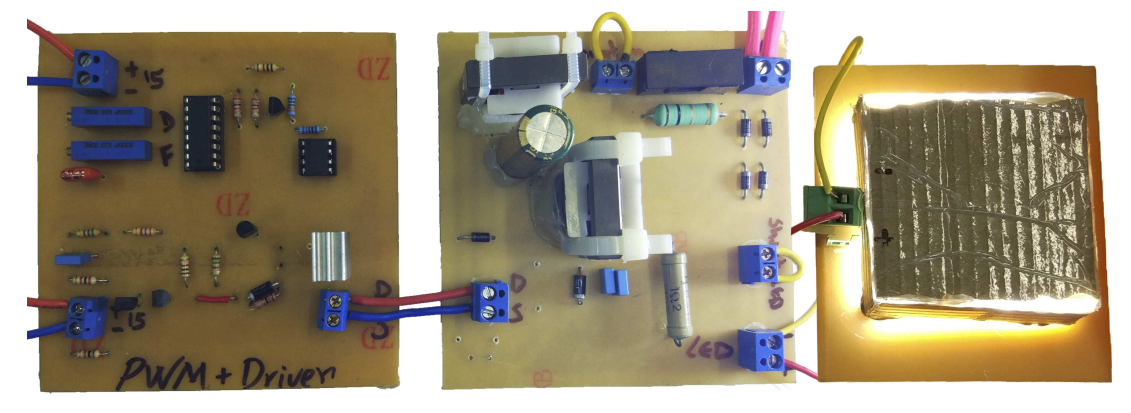

**Figura 35: Fotografia do prototipo implementado ´ Fonte: Autoria própria.** 

<span id="page-55-2"></span>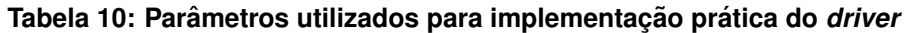

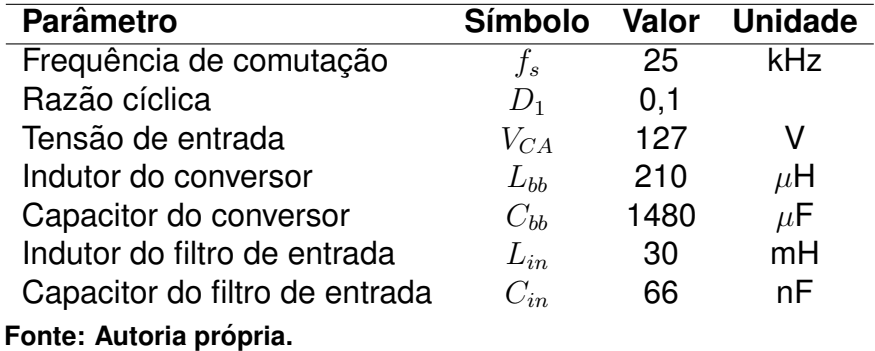

O modelo completo considerado na Figura [29](#page-52-0) foi implementado em labo-ratório, e os componentes utilizados estão presentes na Tabela [10.](#page-55-2) Para as medições do protótipo, foi utilizado um osciloscópio Tektronix TDS2012C, e todas as medicões foram realizadas com o circuito completo em funcionamento.

<span id="page-56-0"></span>O circuito de acionamento da chave foi projetado para manter frequencia e ˆ razão cíclica fixos, e podem ser observados na Figura [36,](#page-56-0) medidos entre *gate* e *source* do MOSFET. É possível constatar que com frequência fixa de 25 kHz e razão cíclica de 10% do período total, o período  $t_{on}$  da chave deve ser igual a 4  $\mu$ s.

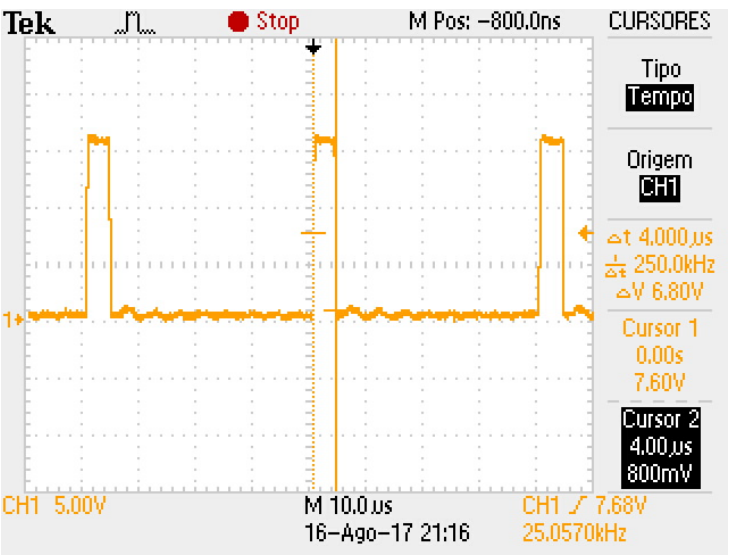

Figura 36: Razão cíclica (CH 1 - 5 V/div) - Escala de tempo: **10** µ**s/div Fonte: Autoria própria.** 

A Figura [37](#page-57-0) apresenta a tensao sobre os terminais ˜ *drain* e *source* do MOS-FET, que resultou num valor máximo de aproximadamente 240 V, e possui forma se-melhante ao resultado de simulação encontrado na Figura [33.](#page-54-0)

Para a obtenção da corrente na carga de LEDs foi utilizado um resistor em série (resistor *shunt*) de 1,15  $\Omega$  medidos experimentalmente, e sua forma de onda está presente na Figura [38](#page-57-1) (a). Adequando o valor eficaz apresentado pelo osciloscópio pra valores reais de corrente, ou seja, dividindo o valor de tensão apresentado pelo valor da resistência *shunt*, obtêm-se o valor de 675,65 mA.

O equipamento utilizado para a medição, entretanto, considera os ruídos presentes na onda pra apresentar seus valores de máximo e mínimo, causando certa imprecisão nos valores reais de variação. Para contornar esse contratempo, a Fi-gura [38](#page-57-1) (b) é gerada, e a variação de corrente sobre a carga é de aproximadamente 176 mV/1,15  $\Omega$ , diante os 675,65 mA eficazes.

<span id="page-57-0"></span>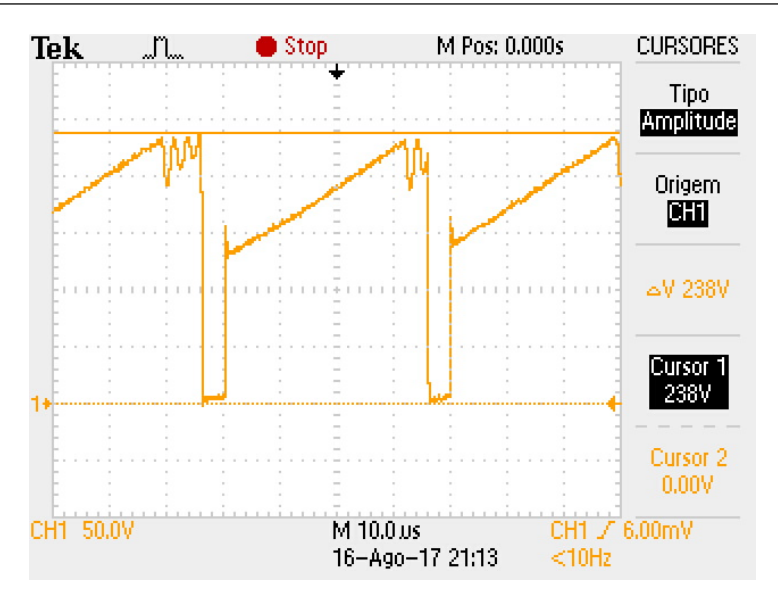

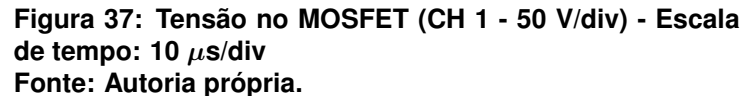

<span id="page-57-1"></span>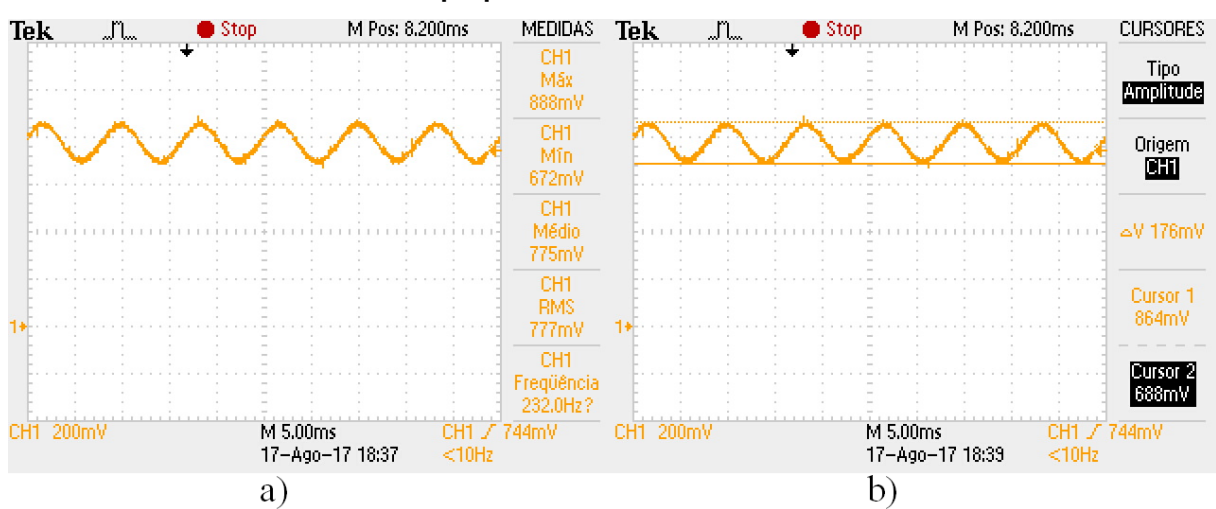

Figura 38: Corrente de saída (CH 1 - 200 mV/div) - Escala de tempo: 5 ms/div **Fonte: Autoria própria.** 

O valor em percentual dessa variação é expresso na Equação [\(52\)](#page-57-2).

<span id="page-57-2"></span>
$$
\Delta i_o = \frac{153,0434}{675,65} \times 100\% = 22,65\% \tag{52}
$$

Segundo [Almeida](#page-65-6) *et al.* [\(2015\)](#page-65-6), a variação máxima da corrente admitida no LED é 50% do seu valor médio. Respeitando esse limite, é possível manter a integridade do LED, e não provocar danos à saúde humana, como dores de cabeça e tontura. Portanto, o valor de 22,65% é aceitável.

Dos parâmetros de saída do *driver*, faz-se necessário a leitura da tensão sobre a carga, e seu resultado é apresentado na Figura [39](#page-58-0) (a). O valor de 23,7 V se faz condizente com o esperado de 23,42 V, e não provocou alterações significativas

<span id="page-58-0"></span>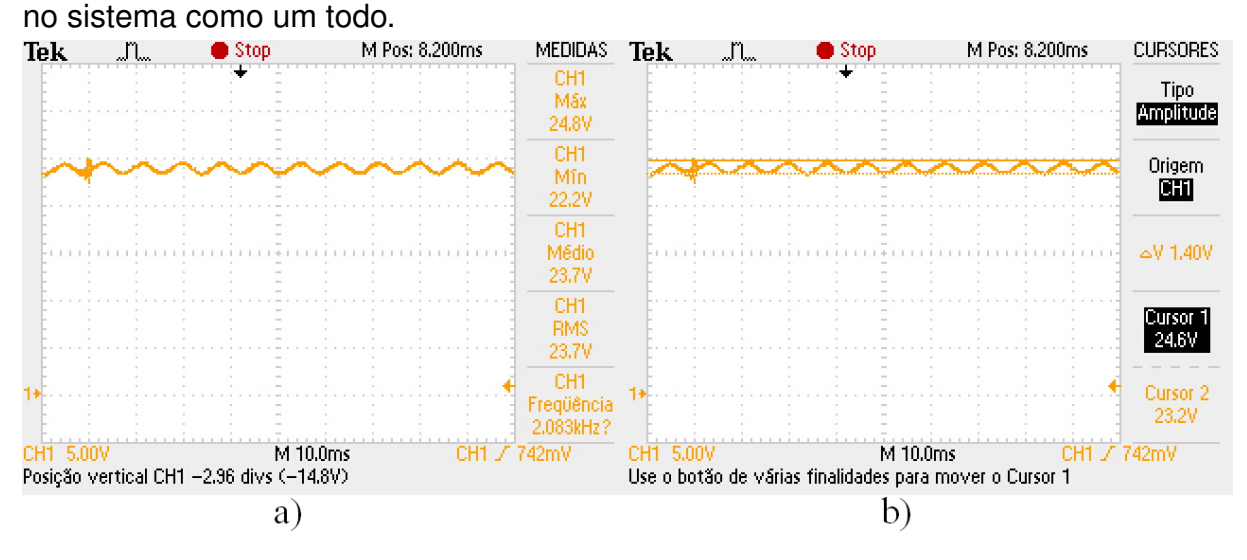

Figura 39: Tensão de saída (CH 1 - 5 V/div) - Escala de tempo: 10 ms/div **Fonte: Autoria própria.** 

A variação da tensão de saída foi estipulada em 5%, e a Figura [39](#page-58-0) (b) representa essa variação no protótipo implementado. Assim como foi calculado para  $\Delta i_o$ , a Equação [\(53\)](#page-58-1) determina o valor percentual de  $\Delta V_o$ .

<span id="page-58-1"></span>
$$
\Delta V_o = \frac{1,4}{23,7} \times 100\% = 5,9\% \tag{53}
$$

<span id="page-58-2"></span>O valor obtido de  $\Delta V_o$  difere do estipulado, e pode ser justificado pelo valor real do capacitor não ser equivalente ao de projeto, bem como demais não idealidades dos componentes utilizados.

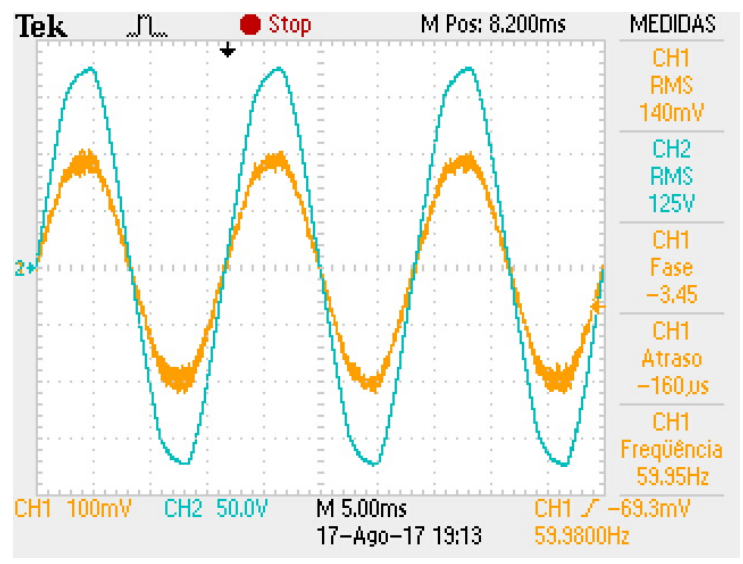

**Figura 40: Corrente de entrada (CH 1 - 100 mV/div) - Escala de tempo: 5 ms/div Tensao de entrada (CH 2 - 50 V/- ˜ div) - Escala de tempo: 5 ms/div Fonte: Autoria própria.** 

Sendo uma das principais formas de ondas necessárias para o êxito desse trabalho, a tensão e corrente de entrada são apresentadas na Figura [40.](#page-58-2) A corrente de entrada foi obtida por meio de outro resistor *shunt*, com valor medido de 1,0 Ω disposto à montante do filtro LC. A Figura [41](#page-59-0) foi gerada com os pontos exportados pelo osciloscópio. Vale ressaltar que como o protótipo é alimentado pela tensão da rede elétrica (127 V), está sujeito às variações da mesma, visto que não há controle em malha fechada da razão cíclica.

<span id="page-59-0"></span>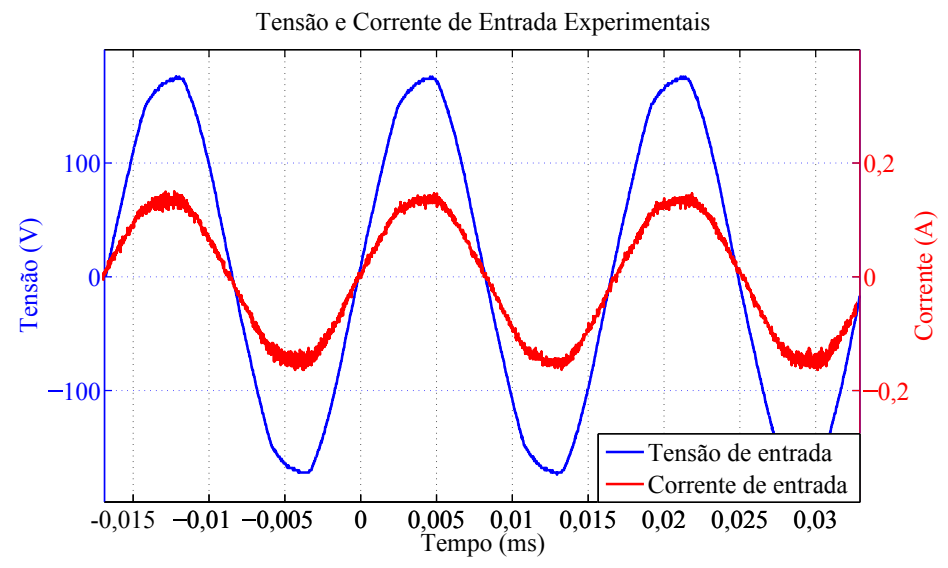

**Figura 41: Formas de onda de tensao e corrente de entrada experi- ˜ mentais do** *driver* **Fonte: Autoria própria.** 

 $E$  possível observar pelas Figuras [40](#page-58-2) e [41](#page-59-0) que a forma de onda da tensão de entrada não é uma senoide perfeita, e seu valor eficaz medido pelo osciloscópio é de 125 V.

Para as demais medições foi utilizada uma rotina no MatLab desenvolvida por [Bacurau](#page-65-7) [\(2014\)](#page-65-7), a qual foi modificada para se adequar aos dados de entrada desse trabalho (vide Anexo A). O *script* calcula, para os vetores importados, os valores eficazes das harmônicas de corrente até a ordem desejada, o fator de potência, e as potências ativa, reativa e aparente.

Os valores eficazes das harmônicas de corrente são apresentados na Ta-bela [11,](#page-60-0) tendo como base os limites atribuídos pela norma IEC 61000-3-2 Classe D ([PINTO](#page-67-7), [2012;](#page-67-7) [EPSMA](#page-66-5), [2010\)](#page-66-5). Para determinar o valor máximo admitido em Ampères, é utilizado o valor da potência ativa de entrada calculado pelo *script*, que resulta no valor de 17,330996 W.

Observa-se pela tabela abaixo, que há ultrapassagem dos valores admitidos para a 13<sup>a</sup> e para a 19<sup>a</sup> ordem. Essa ultrapassagem pode estar relacionada às

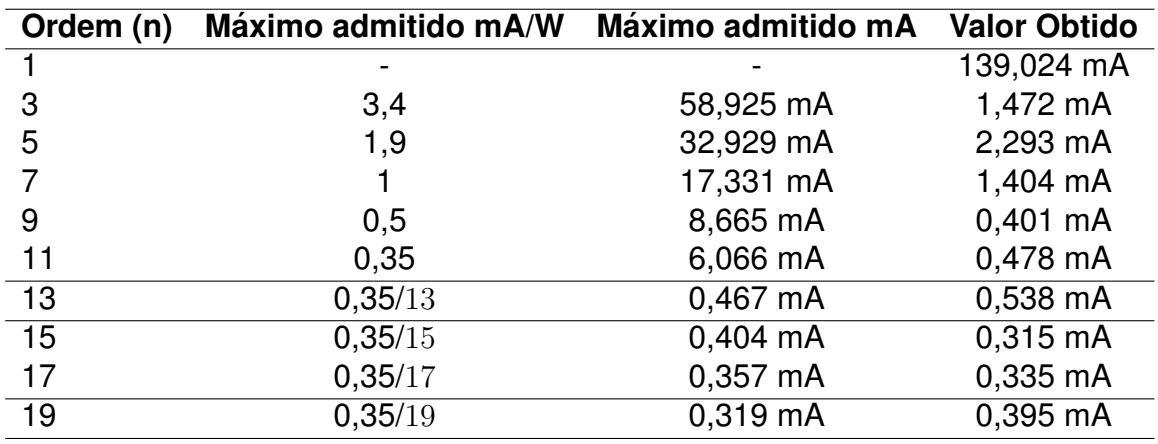

<span id="page-60-0"></span>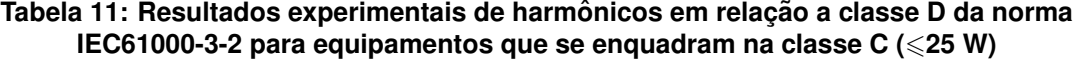

**Fonte: Autoria própria.** 

harmônicas presentes na rede durante as medições realizadas, ou ainda, à simplificação do filtro de entrada realizado na Seção [4.1.](#page-47-2)

<span id="page-60-1"></span>Os valores obtidos na Tabela [11](#page-60-0) são expostos na Figura [42,](#page-60-1) onde pode-se visualizar de forma mais clara os limites impostos, e as ultrapassagens.

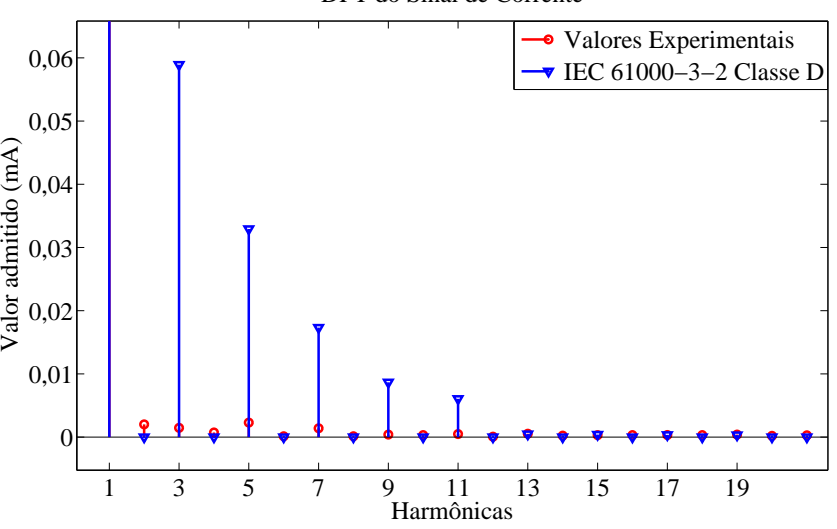

DFT do Sinal de Corrente

Figura 42: Comparação dos resultados obtidos com os valores ad**mitidos pela norma IEC 61000-3-2 Classe D Fonte: Autoria própria.** 

Como já citado na Seção [2.6,](#page-29-0) o dispositivo com potência inferior a 25 W mas que se enquadra na classe de iluminação deve atender os limites da Classe D (Tabela [11\)](#page-60-0), ou respeitar o limite de corrente da terceira harmônica em 86% e a corrente da quinta harmônica em 61% da corrente fundamental. Para esse segundo caso o protótipo atende, pois para a terceira harmônica mantém 1,0588% e para a quinta harmônica obtêm 1,6493% da frequência fundamental.

Os demais valores percentuais das harmônicas em relação è frequência fundamental são expostos na Tabela [12,](#page-61-0) onde é apresentado o desempenho do protótipo desenvolvido referente aos limites impostos pela Classe C da norma. Para determinar o limite admitido na harmônica de ordem 3, é utilizado o fator de potência calculado pelo *script*, o qual resulta no valor de 0,997513.

| Ordem (n)                               | Máximo valor permitido           | Módulo (A) | Módulo (%) |
|-----------------------------------------|----------------------------------|------------|------------|
|                                         | 100%                             | 0,139024   | 100%       |
| 2                                       | 2%                               | 0,002011   | 1,4465%    |
| 3                                       | $30 \times FP \approx 29,9253\%$ | 0,001472   | 1,0588%    |
| 5                                       | 10%                              | 0,002293   | 1,6493%    |
|                                         | 7%                               | 0,001404   | 1,0098%    |
| 9                                       | 5%                               | 0,000401   | 0,2884%    |
| $11 \leqslant n \leqslant 39$ (impares) | 3%                               | 0,000478   | 0,3438%    |

<span id="page-61-0"></span>**Tabela 12: Resultados experimentais de harmonicos em relac¸ ˆ ao a classe C da norma ˜ IEC61000-3-2 (**>**25 W)**

**Fonte: Adaptado de [Pinto](#page-67-7) [\(2012\)](#page-67-7).**

<span id="page-61-1"></span>Apesar da Tabela [11](#page-60-0) não expressar, os valores das harmônias acima da décima primeira ordem também se mantiveram inferiores à norma, e podem ser observados na Figura [43.](#page-61-1)

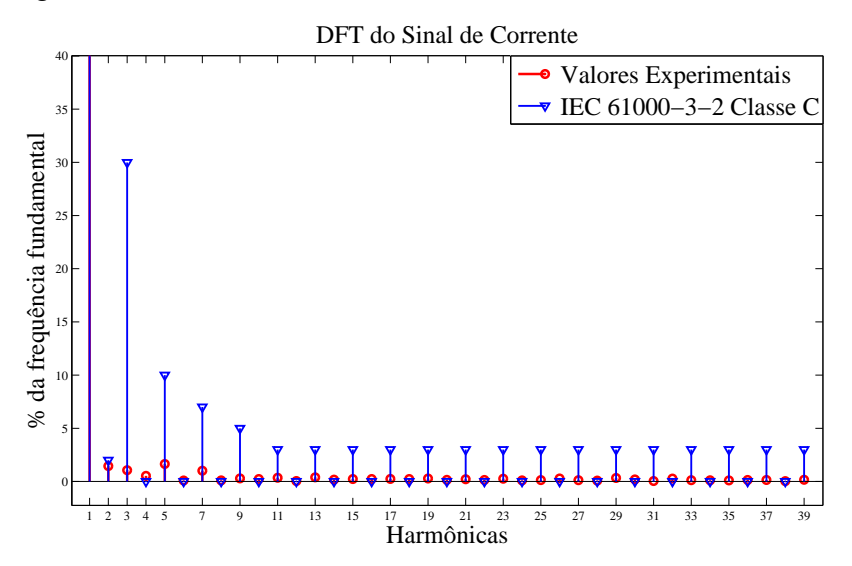

**Figura 43: Comparação dos resultados obtidos com os valores admitidos pela norma IEC 61000-3-2 Classe C Fonte: Autoria própria.** 

A Tabela [13](#page-62-0) compara todos os resultados obtidos até o momento, levando em consideração o projeto, a simulação e a implementação. Os valores experimentais apresentados de  $V_{CA},\,I_{in_{rms}},\,FP,\,P,\,$ e  $S$  foram obtidos através do *script* no MatLab, e a  $THD_{\%}$  foi calculada com os valores eficazes das harmônicas aplicadas à Equação [\(4.2\)](#page-62-1) ([HART](#page-66-0), [2012\)](#page-66-0).

<span id="page-62-1"></span>
$$
THD_{\%} = \frac{\sqrt{\sum_{N=2}^{\infty} I_{N_{rms}}^2}}{I_{1_{rms}}} \tag{54}
$$

<span id="page-62-0"></span>Onde  $I_{N_{rms}}$  é o valor eficaz para as harmônicas de 2 à 39, e  $I_{1_{rms}}$  é o valor eficaz da harmônica de primeira ordem (60 Hz).

| <b>Variável Medida</b>     | Projeto   | Simulação  | Implementação |
|----------------------------|-----------|------------|---------------|
| $V_{CA}$                   | 127 V     | 127 V      | 124,65 V      |
| $I_{in_{rms}}$             | 129 mA    | 158,24 mA  | 139,373 mA    |
| $V_o$                      | 23,41 V   | 24,058 V   | 23,7 V        |
| $\Delta V_o$               | 5%        | 5,523%     | 5,9%          |
| $i_o$                      | 700 mA    | 798,904 mA | 675,65 mA     |
| $\Delta i_o$               | 20%       | 25,29%     | 22,65%        |
| $P_o$                      | 16,387 W  | 19,22 W    | 16,012 W      |
| FP                         |           | 0,999481   | 0.997513      |
| $THD_{\%}$                 |           | 3,2%       | 2,93%         |
| $\overline{P}$             | 16,387 W  | 20,122 W   | 17,33099 W    |
| S                          | 16,387 VA | 20,132 VA  | 17,37421 VA   |
| $\eta$                     | 100%      | 95,51%     | 92,38%        |
| Europa - Armania matematic |           |            |               |

**Tabela 13: Comparação dos resultados experimentais e de simulação** 

**Fonte: Autoria própria.** 

Para o cálculo do rendimento experimental do protótipo, não foi contabilizado o consumo das fontes auxiliares utilizadas na alimentação do circuito de acionamento da chave semicondutora.

## **5 CONCLUSÃO**

Nesse trabalho foi apresentado uma análise comparativa do LED com as demais formas de iluminação residencial, e posteriormente foi realizado o estudo e implementação do conversor buck-boost PFC para o acionamento do conjunto de 7 LEDs de potência, a fim de obter a potência de 15 W na carga.

Em virtude dos dados apresentados na Seção [2.3,](#page-22-0) é visível a superioridade das lâmpadas LED em termos de custo-benefício e de eficiência energética quando comparadas com as demais lâmpadas utilizadas para os mesmos fins.

O conversor *buck-boost* PFC projetado no Capítulo [3](#page-34-0) é simulado com o auxílio de simuladores computacionais, e os resultados são apresentados na Seção [4.1.](#page-47-2) Foi observado, antes da inserção do filtro de entrada, que a tensão e a corrente de saída foram condizentes com os valores esperados para o projeto, entretanto, as características de rendimento do conversor não foram atendidas por completo.

Devido às harmônicas de alta frequência presentes na corrente de entrada, foi utilizada a topologia LC de filtros, projetada para uma uma frequência de corte uma década abaixo da frequência de comutação. A corrente de entrada passou a ser composta apenas por harmônicas de baixa frequência e garantiu o fator de potência de 0,999481 e uma taxa de distorção harmônica total de 3,2%.

Apesar de promover um aumento considerável nas características de rendimento do *driver*, a utilização do filtro de entrada provocou nas simulações, um acréscimo nos valores médios de tensão e corrente de saída. O projeto é mantido sobre as mesmas especificações, pois é de conhecimento que, na prática, demais não idealidades e interferências são inseridas no sistema. E ainda, há a possibilidade de se reduzir o tempo de chave fechada  $t_{on}$  através da diminuição do ciclo te tarefa, o que permite reduzir a potência entregue aos LEDs.

Os resultados obtidos na prática com o protótipo foram condizentes com o projeto, e não houve a necessidade de alterar a razão cíclica. Como o conversor opera em malha aberta, variações no sinal de entrada provocam alterações nas variáveis de saída do *driver*. Como sugestão para trabalhos futuros, pode-se implementar uma técnica de controle em malha fechada, a fim de controlar a razão cíclica da chave, e

diminuir as oscilações de baixa frequência na carga.

As características de rendimento do *driver* quanto à fator de potência e taxa de distorção harmônica foram atendidos, inclusive quanto à norma IEC 61000-3-2 Classe C. Vale ressaltar, que a norma é atendida mesmo para a tensão de alimentação ser inferior a 220 V.

A potência de saída estipulada de 15 W também é alcançada, apesar da tensão da rede estar inferior à nominal de projeto (127 V) no momento das medições.

# **REFERENCIAS ˆ**

ALMEIDA, Pedro Santos. Conversor Integrado Sepic Buck-Boost Aplicado Ao Acionamento De Leds De Potência Em Iluminação Pública. p. 158, 2012.

<span id="page-65-6"></span>ALMEIDA, Pedro S; CAMPONOGARA, Douglas; BRAGA, Henrique A C; COSTA, Marco A Dalla; ALONSO, J Marcos. Matching LED and Driver Life Spans. **IEEE Industrial Electronics Magazine**, v. 9, n. 2, 2015.

<span id="page-65-1"></span>ALONSO, J. M.; GACIO, D.; GARCÍA, J.; RICO-SECADES, M.; Dalla Costa, M. A. Analysis and design of the integrated double buck-boost converter operating in full DCM for LED lighting applications. **IECON Proceedings (Industrial Electronics Conference)**, p. 2889–2894, 2011. ISSN 1553-572X.

ALUMBRA. **Lampadas fluorescentes compactas ˆ** . 2015.

AMOROSO, M.M; GUEDES, Damião; MARCELINO, Roderval; BETTIOL, Arlan; CAR-NIATO, Antonio; JÚNIOR, Jorge; ANSELMO, Samuel; MAFRA, Maurício. PROJETO E DESENVOLVIMENTO DE LUMINÁRIA LED EFICIENTE E FLEXÍVEL. v. 1, p. 241– 247, 2011. ISSN 2175-5302. Disponível em: <https://periodicos.ifsc.edu.br/index.php-/rtc/article/view/698/469>.

ANANWATTANAPORN, Santipoint; NGAOPITAKKUL, Atthapol. **Power Quality Analysis in Light Emitting Diode Lamps**. Bangkok, Thailand, 2016.

<span id="page-65-7"></span>BACURAU, Rodrigo Moreira. Medidor de energia inteligente para discriminação de **consumo por aparelho através de assinatura de cargas. 2014.** 

<span id="page-65-4"></span>BARBI, Ivo. Eletrônica de Potência. Florianópolis: UFSC, 1986. 360 p.

<span id="page-65-0"></span>BARBI, Ivo. Eletrônica de potência: projetos de fontes chaveadas. Ed. do aut. Florianópolis: Ivo Barbi, 2001. 334 p.

BARBI, Ivo. **Eletronica de potencia**. 2006. 327 p.

<span id="page-65-3"></span>BARBI, Ivo. **Correc¸ao Ativa do Fator de Pot ˜ encia ˆ** . 2015. 155 p.

<span id="page-65-5"></span>BARBI, Ivo; FONT, Carlos Henrique Illa; ALVES, Ricardo Luiz. Projeto Físico de Indutores e Transformadores. Florianópolis: Universidade Federal de Santa Catarina, 2002. 10 p.

<span id="page-65-2"></span>BENDER, Vitor Cristiano. Metodologia de Projeto Eletrotérmico de LEDs Aplicada ao Desenvolvimento de Sistemas de Iluminação Pública. 2012.

BOYLESTAD, Robert L; NASHELSKY, Louis. Dispositivos Eletrônicos e Teoria de **Circuitos**. 11. ed. [S.l.: s.n.], 2013.

CAMPONOGARA, Douglas. **Desenvolvimento de Topologias com Reduc¸ao do ˜ Processamento Redundante de Energia para Acionamento de LEDs**. Tese (Doutorado) — Universidade Federal de Santa Maria, 2015.

<span id="page-66-2"></span>CAMPONOGARA, Douglas; VARGAS, Diogo Ribeiro; Dalla Costa, Marco Antonio; ALONSO, J. Marcos; GARCIA, Jorge; MARCHESAN, Tiago. Capacitance reduction with an optimized converter connection applied to LED Drivers. **IEEE Transactions on Industrial Electronics**, v. 62, n. 1, p. 184–192, 2015. ISSN 02780046.

 $COSETIN$ , Marcelo Rafael. Circuitos de acionamento para iluminação semicondutora empregando topologias integradas com capacitores de longa vida útil. Dissertação (Mestrado) — Universidade Federal de Santa Maria, 2013.

DIAS, Marcelo Paschoal. Avaliação do Emprego de um Pré-regulador Boost de **Baixa Frequência no Acionamento de LEDs de Iluminação.** Dissertação (Mestrado) — Universidade Federal de Juiz de Fora, 2012.

<span id="page-66-5"></span>EPSMA. **Harmonic Current Emissions - Guidelines to the standard EN 61000-3-2**. [S.l.], 2010.

FUTURLEC. **3W White High Power LED Technical Datasheet**. FUTURLEC, 2016. Disponível em: <[http://www.futurlec.com/LED/LUXEON](http://www.futurlec.com/LED/LUXEON{_}3W{_}WHITE)\ 3W\ WHITE>.

<span id="page-66-0"></span>HART, Daniel W. **Eletronica de Pot ˆ encia: an ˆ alise e projetos de circuitos ´** . [S.l.: s.n.], 2012.

IEA. **Energy Efficiency Market Report 2015**. Paris, França, 2015.

IEA. **Energy Efficiency Market Report 2016**. 2016.

<span id="page-66-3"></span>INSTRUMENTS, Texas. **SG2524, SG3524 Regulating Pulse-Width Modulators**. 2003.

<span id="page-66-4"></span>INSTRUMENTS, Texas. **Fundamentals of MOSFET and IGBT Gate Driver Circuits**. 2017. 1–48 p.

**JUNIOR.** Edilson Mineiro Sá. Estudo de estruturas de Reatores Eletrônicos para LEDs de Iluminação. Tese (Doutorado) — Universidade Federal de Santa Catarina, 2010.

KHANH, Tran Quoc. LEDs: Tecnologia para Qualidade da Iluminalção e Eficiência **Energética** 2010.

<span id="page-66-1"></span>KIRSTEN, André Luís. Reator eletrônico para lâmpadas de descarga em alta **pressao baseado no conversor biflyback inversor ˜** . 2011.

KUMAR, Mondepalli; PARSA, Leila. Lighting Up with a Dual-Purpose Driver. **IEEE Industry Applications Magazine**, n. December 2016, p. 51–61, 2017. ISSN 1077- 2618.

LI, Sinan; TAN, Siew-Chong; LEE, Chi Kwan; WAFFENSCHMIDT, Eberhard; HUI, S Y (Ron); TSE, Chi K. A Survey, Classification, and Critical Review of Light-Emitting Diode Drivers. **IEEE Transactions on Power Electronics**, v. 31, n. 2, 2016.

MARTINS, Denizar Cruz; BARBI, Ivo. Eletrônica de potência: conversores CC-CC **básicos não isolados**. 2. ed. Florianópolis: [s.n.], 2006. 377 p.

<span id="page-67-1"></span>MOHAN, Ned; UNDELAND, Tore M; ROBBINS, William P. **Power Electronics: converters, applications, and design**. 3. ed. [S.l.: s.n.], 2003.

<span id="page-67-5"></span>MOTOROLA. **SWITCHMODE Power Rectifiers**. [S.l.], 1996. 1–6 p.

OSRAM. **Manual Luminotecnico Pr ´ atico ´** . Brasil, 2015.

PHILIPS. **Lampadas LED Philips ˆ** . 2014.

**PINTO, Rafael Adaime. Projeto e Implementação de Lâmpadas para Iluminação de Interiores Empregando Diodos Emissores de Luz (LEDs)**. Dissertação (Mestrado) — Universidade Federal de Santa Maria, 2008.

<span id="page-67-7"></span>**PINTO, Rafael Adaime. Sistemas eletrônicos para iluminação de exteriores empregando diodos emissores de luz (LEDs) alimentados pela rede eletrica e por ´ baterias.** Tese (Doutorado) — Universidade Federal de Santa Maria, 2012.

PINTO, Rafael A.; COSETIN, Marcelo R.; BOLZAN, Thaís E.; MARCHESAN, Tiago B.; CAMPOS, Alexandre; ALONSO, J. Marcos; Dalla Costa, Marco A.; Do Prado, Ricardo N. A bidirectional buck-boost converter to supply LEDs from batteries during Peak load time. **IECON Proceedings (Industrial Electronics Conference)**, v. 30, p. 2848–2853, 2011. ISSN 1553-572X.

<span id="page-67-0"></span>POMILIO, Jose Antenor. ´ **Eletronica de Pot ˆ encia ˆ** . 2014.

<span id="page-67-2"></span>POMILIO, José Antenor. Fontes Chaveadas. 2014.

<span id="page-67-3"></span>POMILIO, José Antenor. Pré-reguladores de Fator de Potência. 2016.

REDDY, Udumula Ramanjaneya; NARASIMHARAJU, Beeramangalla Lakshminarasaiah. Single-stage electrolytic capacitor less non-inverting buck-boost PFC based AC DC ripple free LED driver. **IET Power Electronics**, v. 10, n. 1, 2017.

SANTOS, Talía Simões dos; BATISTA, Marília Carone; POZZA, Simone Andréa; ROSSI, Luciana Savol. **Analise da efici ´ encia energ ˆ etica, ambiental e econiomica ´ entre lâmpadas de LED e convencionais**. Campinas, Brasil, 2015.

<span id="page-67-4"></span>SEMICONDUCTORS, Philips. **PowerMOS transistor Avalanche energy rated**. [S.l.], 1999.

SINGH, Bhim; SHRIVASTAVA, Ashish; CHANDRA, Ambrish; AL-HADDAD, Kamal. A Single Stage Optocoupler-Less Buck-Boost PFC Driver for LED Lamp at Universal AC Mains. **IEEE Industry Applications Society Annual Meeting**, 2013.

<span id="page-67-6"></span>THORNTON, Eletronica Ltda. ˆ **CATALOGO DE FERRITE ´** . THORNTON, 2016. Disponível em: <<http://thornton.com.br/pdf/CATALOGO THORNTON.pdf>>.

TOP LAB. **Relatorio de Ensaios de Tipo em L ´ ampadas LED referentes ˆ a Efici ` encia ˆ Energética**. Rio de Janeiro, Brasil., 2016.

TORRES, I S M; SOUSA, F P F; FERREIRA, T V; LUCIANO, B A. **Lampadas Fluores- ˆ centes e Distorções Harmônicas: Eficiência Energética e Qualidade de Energia Eletrica. ´** Blumenau, Brasil, 2009.

## **ANEXO A**

```
1 %%%%%%%%%%%%%%%%%%%% Determinac¸ ao˜ de Grandezas E l e t r i c a s ´ %%%%%%%%%%%%%%%%%%
2 % Este script foi adaptado da Dissertação de Mestrado que tem por título %
3 % Medidor De Energia Inteligente Para Discrimição De Consumo Por Aparelho %
4 % Através De Assinaturas De cargas \%5 % Auto r : Rod rigo Mo rei ra Bacurau %
  6 %%%%%%%%%%%%%%%%%%%%%%%%%%%%%%%%%%%%%%%%%%%%%%%%%%%%%%%%%%%%%%%%%%%%%%%%%%%
\overline{z}8 %% Limpar dados do Matlab
9 close all
10 clear all;
11 clc
12 format shortEng;
13 format compact;
14
15 % Importa dados Psim
16 importbase ( ' In - Vin . t x t ' ) ; w % importa arquivo ' . txt ' gerado
17 Vin = transpose (Vin); 8% colunas para linhas, transposta
18 In = transpose(In); \% colunas para linhas, transposta
19 Time = transpose(Time); <br>
% colunas para linhas, transposta
20 % F requencia da Rede : 60 Hz
21 FR = 60;
22 % Tempo de amostragem (em segundos )
23 T = 1;
24 % Numero de amostras por ciclo
25 N = round ((1/FR) / (Time(2) - Time(1))); % número de pontos por período
26 % Frequencia de Amostragem
27 FA = N*FR;
28 % Máxima harmônica medida
29 MH = 39;
30 % Numero de ciclos na amostra
31 NC = T*FR:
32 % Tipo de análise: 0 = Estado Estacionário, 1 = Transiente.
33 TA = 0;
34
35 % Cálculo dos parâmetros desejados
36 % Iniciar todas as variáveis com zeros
37 Vrms = zeros (1, NC);
```

```
38 Irms = zeros (1, NC);
39 \t P = \text{zeros} (1, \text{NC}) ;40 S = zeros(1, NC);41 Q = \text{zeros}(1, NC);
42 FP = zeros (1, NC);
43 IrmsR = zeros (1, NC, MH);
44 Irm sI = zeros (1, NC, MH);
45 IrmsH = zeros (1, NC, MH);
46 IrmsHN = zeros (1, NC, MH);
47 Vrms1 = zeros (1, NC);
48 Vrms1R = zeros(1,NC);
49 Vrms1I = zeros(1,NC);
50
51 % Este laço percorre um ciclo de cada vez (NC = número de ciclos)
52 for contNC = 1:NC
53 % Leitura das amostras de corrente e tensão
54 IA = In:55 VA = Vin ;
56 % Contador que percorre um ciclo de rede
57 for contN = 1:N58 P(contNC) = P(contNC) + VA(contN) * IA(contN);
59 Vrms (contNC) = Vrms (contNC) + VA(contN) ^2;
60 Irms (contNC) = Irms (contNC) + IA (contN) ^{\circ}2;
61 61 % Cálculo das partes real e imáginária da primeira harmônica do
                  sinal de tensão
62 Vrms1R(contNC) = Vrms1R(contNC) + (VA(contN) * cos(2* pi*(1/
                     N) *( contN-1)) ) ;
63 Vrms1I(contNC) = Vrms1I(contNC) + (VA(contN) * \sin(2*pi*(1/N) *(\text{contN}-1)) ) ;
64 % Cálculo das partes real e imáginária das componentes
                 harmônicas do sinal de corrente
65 for contN2 = 1:MH
\epsilon_6 IrmsR (1, contNC, contN2) = IrmsR (1, contNC, contN2) + (IA ( contN
                     ) * \cos(2 * \pi) * (\text{cont} N2 * 1/N) * (\text{cont} N-1));
67 Irmsl(1,contNC,contN2) = lrmsl(1,contNC,contN2) + (IA(contN
                     ) * \sin (2 \cdot \pi) * (\text{cont} N2 \cdot 1/N) * (\text{cont} N-1));
68 end
69 end
<sup>70</sup> % Cálculo dos parâmetros medidos
71 Vrms ( contNC ) = sqrt (Vrms ( contNC ) /N) ;
72 Irms (contNC) = sqrt (Irms (contNC)/N);
P( contNC ) = P( contNC ) / N;
74 S(contNC) = Vrms(contNC) * Irms(contNC);
```
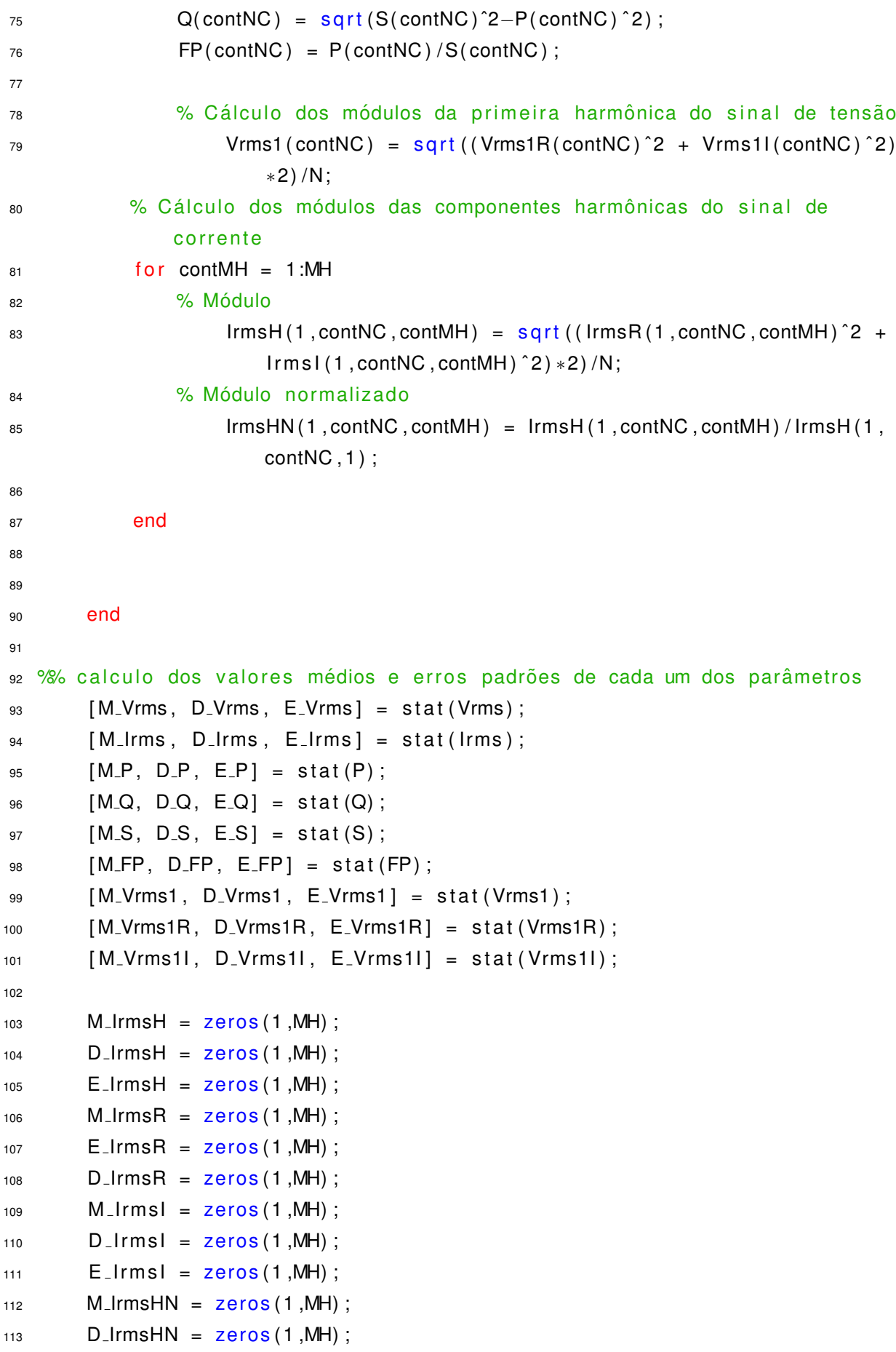
```
E_{\text{l}}IrmsHN = zeros(1,MH);
111for contMH = 1:MH115
        [M_{\text{-}}Irmsh(\text{contMH}), D_IrmsH(contMH), E_IrmsH(contMH)] = stat(lrmsh(1,1:NC)116
            , \text{contMH}) ;
        [M_{\text{-}}IrmsR (contMH), D_IrmsR(contMH), E_IrmsR(contMH)] = stat(IrmsR(1,1:NC
117, \text{contMH}) :
        [M_Irmsl (contMH), D<sub>-Irmsl</sub>(contMH), E<sub>-Irmsl</sub>(contMH)] = stat(Irmsl(1,1:NC
118
            , \text{contMH}) :
        [M_IrmsHN(contMH), D_IrmsHN(contMH), E_IrmsHN(contMH)] = stat(IrmsHN
119
            (1, 1:NC, \text{contMH});
   end
120
121% Gráficos dos sinais analisados
122
123% Se TA == 0: Análise em estado estacionário
124
   if (TA == 0)125
        disp(sprint('\\n\\nVrms: %f += %f', M_Vrms, D_Vrms));
126
        disp(sprint('lrms: %f + - %f'. M.lrms, D.lrms)):
127
        disp(sprint('Potência Ativa: %f += %f', MP, D.P)).128
        disp(sprint('Potência Reativa: %f += %f', M.Q, D.Q));129
        disp(sprint('Potência Aparente: %f += %f', M.S, D.S));130
        if (FP>0)131disp(sprint('Factor de Potência: %f += %f Indutivo', abs(M.FP),132
                 D<sub>-FP</sub>);
        else
133
             disp(sprintf('Fator de Potência: %f + - %f Capacitivo', abs(M_FP),
134
                 D<sub>-FP</sub>);
        end
135
        disp (sprintf ('Valor RMS das Harmônicas da Corrente:'));
136
137
        for contMH = 1:MH138
             disp(sprint('%)d Harmonica: %f += %f', contMH, M_IrmsH(contMH),139
                 D_IrmsH(contMH))):
        end
140141disp(sprint('\\n'));142
143for contMH = 2:2:MH-1144disp(sprint(f')\%f + -\%f', M_{\text{I}}\times HN(contMH), D_{\text{I}}\times HN(contMH))).145
        end
146
147
148disp(sprint('\\n'));149
```

```
150 subplot (3, 2, 1); plot (VA, 'b');
151 title ('Amostra do Sinal de Tensão (1 ciclo de rede)');
152 x label ('Amostras'); y label ('Tensão (V)');
153
154 subplot (3, 2, 2); plot (IA, 'r');
155 title ('Amostra do Sinal de Corrente (1 ciclo de rede)');
156 xlabel ('Amostras'); ylabel ('Corrente (A)');
157
158 I d f t = IrmsHN (1, 1, 1:39);
159 1 \text{d} \text{f} t = 1 \text{d} \text{f} t (:);
160 160 = 20 * log10 (1 df t);
161 V dft = (abs (fft (VA)) *sqrt(2) /N) /M_Vrms1;
162 Vdft = Vdft (2:26);
163 VdftDb = 20*log10 (Vdft);
164
165
166 subplot (3, 2, 3); stem (Vdft, 'b');
167 title ('DFT do Sinal de Tensão (normalizado)');
168 xlabel ('Harmônicas'), ylabel ('Tensão'),
169 \quad \text{axis} (10 \quad 25 \quad 0 \quad 1.1]);
170
171 subplot (3, 2, 4); stem (\text{ldft}, 'r');
172 title ('DFT do Sinal de Corrente');
173 x label ('Harmônicas'); y label ('Corrente');
174 axis ( [ 0 40 0 1.1]);
175
176 subplot (3, 2, 5); stem (VdftDb, 'b');
177 title ('DFT do Sinal de Tensão (normalizada)');
178 xlabel ('Harmônicas'), ylabel ('Tensão (dB)');
179 axis ([0 25 -100 10]);
180
181 subplot (3, 2, 6), stem (ldftDb, 'r');
182 title ('DFT do Sinal de Corrente (normalizada)');
183 xlabel ('Harmônicas'); ylabel ('Corrente (dB)');
184 axis (10 25 -100 101):
185 % Se TA == 1: Análise em transiente
186 else
187 subplot (3, 2, 1); stem (P, 'm');
188 title ('Potencia Ativa'):
189 xlabel ('Ciclos de Rede'); ylabel ('W');
190
191 subplot (3,2,2); stem (Q, 'm');
192 title ('Potencia Reativa');
```

```
193 xlabel ('Ciclos de Rede'); ylabel ('Var');
194
195 subplot(3, 2, 3); stem (S, 'm');
196 title ('Potencia Aparente');
197 xlabel ('Ciclos de Rede'); ylabel ('VA');
198
199 subplot (3,2,4); stem (Vrms, 'b');
200 title ('Tensão RMS');
201 xlabel ('Ciclos de Rede'), ylabel ('V(rms)');
202
203 subplot (3,2,5); stem (Irms, 'r');
204 title ('Corrente RMS');
205 xlabel ('Ciclos de Rede'), ylabel ('A(rms)');
206
207 subplot (3,2,6); stem (abs (FP), 'k');
208 title ('Fator de Potência');
209 xlabel ('Ciclos de Rede'); ylabel ('')
210 end
```